# **МИНИCTEPCTBO НАУКИ И ВЫСШЕГО ОБРАЗОВАНИЯ РОССИЙСКОЙ ФЕДЕРАЦИИ**

**Федеральное государственное автономное образовательное учреждение высшего образования «СЕВЕРО-КАВКАЗСКИЙ ФЕДЕРАЛЬНЫЙ УНИВЕРСИТЕТ» Невинномысский технологический институт (филиал)**

Методические указания к практическим занятиям по дисциплине «Проектирование систем автоматики» для студентов направления 13.03.02 – «Электроэнергетика и электротехника», профиль - "Электропривод и автоматика". Часть 2

Невинномысск 2019

## Содержание

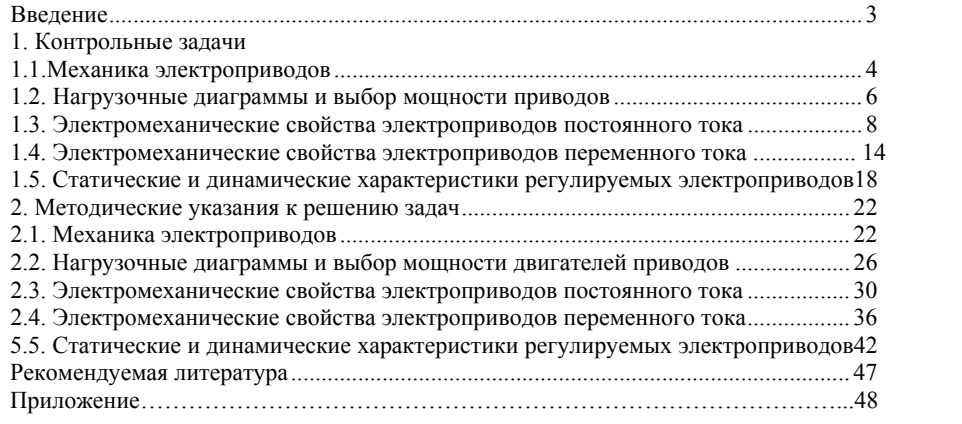

### **ВВЕДЕНИЕ**

Практикум по дисциплине «Проектирование систем автоматики» призван облегчить изучение студентами элементов расчета автоматизированного электропривода, и обеспечить контроль текущей успеваемости студентов.

Первые два раздела включают задачи по механике и выбору мощности электроприводов. Понимание решения приведенных задач должно быть полным, так как без этого невозможно решение задач последующих разделов.

Задачи разделов 1.3 и 1.4 посвящены вопросам оценки и расчета механических и регулировочных характеристик электроприводов с двигателями постоянного и переменного тока, в том числе с релейным управлением посредством регулируемых сопротивлений в цепях электродвигателей (параметрическое регулирование), а также с помощью электромашинных систем «генератор - двигатель». Они базируются на материале учебного курса "Электрические машины».

В разделе 1.5 рассматриваются типовые задачи по статическим и динамическим характеристикам регулируемых электроприводов с управлением напряжением и током двигателей с помощью статических полупроводниковых преобразователей, в том числе с замкнутыми системами регулирования. Они базируются на материале учебных курсов «Электрические машины», «Теория автоматического управления» и «Силовая электроника».

Раздел 2 и приложения содержат математический аппарат для решения представленных задач.

## **1. ЗАДАЧИ**

## **1.1. МЕХАНИКА ЭЛЕКТРОПРИВОДОВ**

**Задача 1.** Лебедка для подъема груза (рис.1) включает в себя барабан с канатом Б, крюк К, груз Г, редуктор Р и двигатель Д.

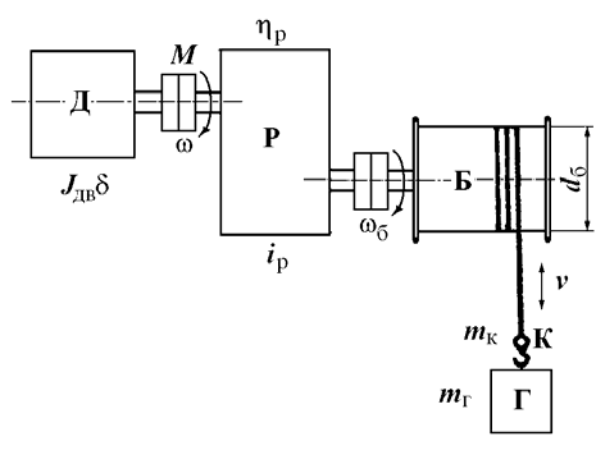

Рис.1. Грузоподъемная лебедка

Данные механизма: масса груза  $m_r = 400$  кг; масса крюка  $m_k$  = 100 кг; (вес  $G_{\text{F}} = m_{\text{F}}g = 4000 \text{ H}$ ;  $G_{\text{k}} = m_{\text{k}}g = 1000 \text{ H}$ ); скорость подъема или опускания  $v = 1$  м/с; КПД редуктора  $\eta_p = 0.5$ . Установившаяся угловая скорость двигателя ω = 100 рад/с. Момент инерции с коэффициентом δ, учитывающим момент инерции передачи  $J_{\text{AB}}\delta = 0.15 \text{ km}^2$ .

1. Найти приведенный к валу двигателя статический момент нагрузки  $M_{c0}$  при подъеме крюка без груза, приведенный момент инерции крюка  $J_{\text{mp0}}$ , суммарный момент инерции,  $J_{\text{20}} = J_{\text{p},\text{B}}\delta + J_{\text{mp0}}$  и динамический момент *M*дин0<sup>↑</sup> привода при равномерном нарастании скорости при пуске за  $t_{\text{II}} = 1$  с.

2. Определить *M*с↑, *J*<sup>Σ</sup> и *M*дин↑ при подъеме груза (↑).

3. Определить *M*с↓ и *M*дин↓ при опускании груза (↓).

4. Определить передаточное число редуктора *i*<sup>р</sup> при диаметре барабана  $d_6 = 0.5$  м.

> 4 **Задача 2.** Механизм вращательного действия (рис.2) вклю

чает в себя рабочий механизм РМ, редуктор Р и двигатель привода Д. Данные механизма:  $M_{M0} = 20$  Нм;  $M_M = 200$  Нм;  $J_M = 2$  кгм<sup>2</sup>;  $i_p =$ 2,0;  $\eta_p = 0.5$ . Двигатель характеризуется установившейся скоростью ω = 100 рад/с и моментом инерции  $J_{\text{LB}}\delta$  = 0,5 кгм<sup>2</sup>.

1. Найти приведенный к валу двигателя статический момент  $M_{\rm c0}$  при холостом ходе, момент инерции  $J_{\rm np0}$ , суммарный момент инерции  $J_{\Sigma 0}$  и динамический момент привода  $M_{\text{min}0}$  при пуске с постоянным ускорением  $\varepsilon_{\text{n}} = d\omega / dt = 50 \text{ paV/c}^2 (J_{\text{M0}} = 0)$ .

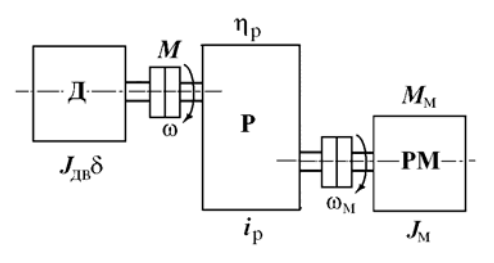

Рис.2. Механизм вращательного действия с редуктором

2. Определить приведенный момент  $M_c$  при работе с нагрузкой в двигательном режиме,  $\hat{J}_{\text{np}}, J_{\Sigma}$  и  $M_{\text{dmin}}$  при  $\varepsilon_{\text{n}} = d\omega/d\hat{t} = 50$  рад/с<sup>2</sup>.

3. Определить *M*с, *J*пр, *J*<sup>Σ</sup> и *M*дин при торможении привода с постоянным ускорением  $\varepsilon_{\rm r} = d\omega / dt = 50$  рад/с<sup>2</sup>.

**Задача 3.** Определить мощность двигателя привода лебедки (см. рис.1) в установившемся режиме работы. Данные привода:  $G_k$  = 5000 Н; *G*<sub>Γ</sub> = 15000 Η; *ν*<sub>↓</sub> = *ν*<sub>↑</sub> = 0,5 м/с; КПД редуктора η<sub>р</sub> = 0,8; КПД редуктора при работе лебедки без груза  $\eta_0 = 0.5$ .

Найти мощность двигателя: 1) при подъеме груза; 2) при подъеме крюка без груза; 3) при опускании груза; 4) при опускании крюка без груза.

**Задача 4.** Определить оптимальное передаточное число *i*опт редуктора механизма вращательного действия (см. рис.2) при работе на холостом ходу ( $M_{M} = 0$ ).

Данные привода: Момент инерции механизма  $J_{\text{M}} = 4 \text{ km}^2$ ; момент инерции двигателя  $J_1 = J_{AB} + J_{My\phi Tb} = J_{AB} \delta$  с учетом коэффициента влияния инерции муфты  $\delta = 1,25$ .

Найти  $i_{\text{orr}}$ ,  $J_{\text{np}}$ : 1) для привода с двигателем  $J_{\text{LB}} = 0.8 \text{ km}^2$ ; 2) для  $J_{\text{\tiny{AB}}}$  = 0,2 кгм<sup>2</sup>, 3) для  $J_{\text{\tiny{AB}}}$  = 0,05 кгм<sup>2</sup>.

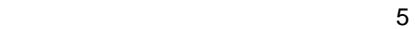

Задача 5. Определить время пуска и торможения привода механизма вращательного движения при постоянных значениях статического момента  $M_c$  и момента двигателя  $M$  во время пуска или торможения. Данные привода:  $J_{\text{IB}} \delta = 1 \text{ km}^2$ ;  $J_{\text{M}} = 8 \text{ km}^2$ ,  $i_{\text{D}} = 2.0$ ;  $\omega_{\text{ver}}$ = 100 рад/с;  $M_c$  = 500 Нм (момент активный).

Найти время пуска и торможения привода для  $\omega_{\text{Hav}} = 0$  и  $\omega_{\text{ver}} =$ 100 рад/с: 1) при  $M = 750$  Нм; 2)  $M = 1000$  Нм; 3)  $M = 1500$  Нм.

Задача 6. Определить требуемый момент двигателя при пуске и торможении привода лебедки (см. рис.1) с постоянным ускорением  $\varepsilon = d\omega/dt = 100 \text{ pad/c}^2$ . Данные привода:  $M_{c,p} = 500 \text{ Hm}$ ;  $M_{c0} =$ 50 H.m;  $\omega_{\text{ver}} = 100 \text{ pa}x/c$ ;  $t_{\text{n}} = t_{\text{r}} = 1 \text{ c}$ ,  $J_{\text{AB}} \delta = 2 \text{ kT}x^{2}$ ;  $J_{\text{np}} = 3 \text{ kT}x^{2}$ .

Найти  $M_{\pi(r)} = M_c + M_{\pi r}$  при: 1) подъеме груза ( $M_{\pi(r)}$ ); 2) подъеме крюка без груза ( $M_{n0(r0)}$ ); 3) остановке привода при опускании груза  $(M_{\text{n}(\tau)}),$  4) остановке привода при опускании крюка без груза( $M_{\text{m0(r0)}\perp}$ ). КПД передачи принять  $\eta \approx 1$ .

## 1.2. НАГРУЗОЧНЫЕ ДИАГРАММЫ И ВЫБОР МОЩНОСТИ ДВИГАТЕЛЕЙ ПРИВОДОВ

Задача 7. Определить по заданной тахограмме и нагрузочной диаграмме рабочей машины нагрузочную диаграмму привода с предварительно выбранным двигателем. Двигатель привода имеет номинальные данные: мощность  $P_{\text{H}} = 50$  кВт; скорость  $\omega_{\text{H}} = 100$ рад/с; момент инерции двигателя с передачей  $J_{AB} \delta = 5 \text{ km}^2$ , момент  $M_{\rm H} = P_{\rm H}/\omega_{\rm H} = 500$  Нм. Момент рабочей машины  $M_{\rm M} = 1250$  Нм; установившаяся скорость  $\omega_{\rm M}$  = 20 рад/с;  $\eta$  = 0,5.

Тахограмма рабочей машины приведена на рис.3 Время пуска  $t_n = 2$  с, время торможения  $t_n = 2$  с, время работы  $t_n = 26$  с и время паузы t<sub>0</sub> = 20 с. Коэффициент ухудшения теплоотдачи в периоды пуска и торможения  $\gamma_t = 0.75$ ; коэффициент, учитывающий ухудшение теплообмена при остановке  $\beta_t = 0.5$ .

Рассчитать и построить нагрузочную диаграмму привода рабочей машины при  $J_{\rm M} = 62.5 \text{ km}^2$ ;  $J_{\rm M} = 125 \text{ km}^2$ ;  $J_{\rm M} = 250 \text{ km}^2$ .

Задача 8. Привод с двигателем ( $P_{\text{H}}$  = 15 кВт,  $\omega_{\text{H}}$  = 100 рад/с,  $M_{\text{H}}$  = 150 HM) работает по тахограмме, приведенной на рис.3. Коэффициент ухудшения теплоотдачи в периоды пуска и торможения  $\gamma_t$  = 0,75; коэффициент, учитывающий ухудшение теплообмена при оста-

ĥ

новке ос- β<sub>t</sub> = 0,5. Моменты  $M_1 = M_1 = 200$  Нм;  $M_2 = M_2 = M_c = 150$  Нм;  $M_3 = M_\text{r} = -141$  Hm.

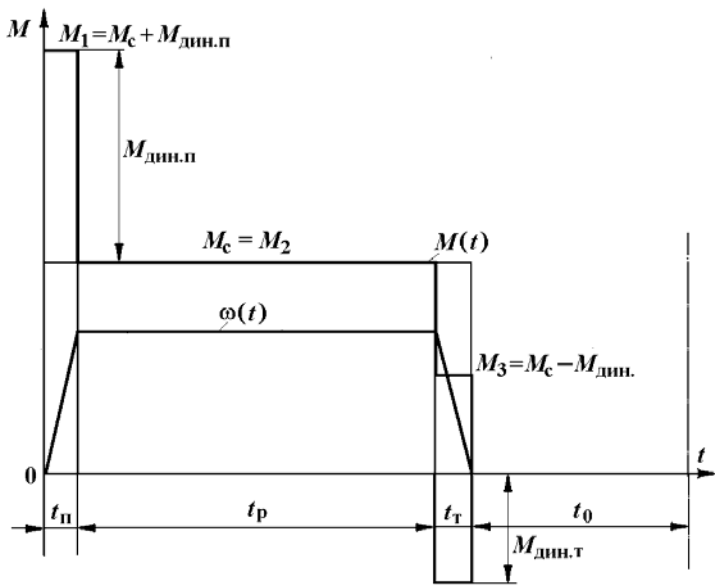

Рис.3. Тахограмма и нагрузочная диаграмма рабочей машины

Найти эквивалентный момент двигателя: 1) при  $t<sub>n</sub> = 5$  с,  $t<sub>p</sub> = 40$ c,  $t_r = 5$  c,  $t_0 = 155$  c, 2) при  $\gamma_t = 1$ ,  $\beta_t = 1$ ,  $t_0 = 75$  c.

**Задача 9.** Привод с двигателем мощностью 28 кВт при ПВст=25% предназначен для работы в повторно-кратковременном режиме. Цикл работы включает работу в течение 2,5 мин с моментом на валу  $M = 300$  Нм и скоростью 73,3 рад/с и паузы в течение  $t_0$  $= 5$  мин.

Проверить правильность выбора электродвигателя.

**Задача 10.** Определить коэффициент увеличения мощности двигателя продолжительного режима при работе в кратковременном режиме. Постоянная времени нагрева двигателя  $T<sub>H</sub> = 60$  мин.

Найти коэффициент термической и механической перегрузки двигателя при кратковременном режиме при  $t_p = 30$  мин и  $t_p = 60$ мин (соотношение потерь  $a_n=1$  и  $a_n=0$ ).

7

**Задача 11.** Привод повторно-кратковременного режима ра-

боты выполнен с двигателем, имеющим следующие данные  $P_{\text{H}} = 100$ кВт,  $\omega_{\text{H}}$  = 100 рад/с,  $M_{\text{H}}$  = 1000 Нм при ПВ<sub>ст</sub> = 60 %.

Найти мощность  $P_{\text{H}x}$  и номинальное значение момента  $M_{\text{H}x}$ при работе привода с П $B_{cr1}$  = 40 %; с П $B_{cr2}$  =25 %; с П $B_{cr3}$  = 15 %.

**Задача 12.** Проверить по методу эквивалентного момента двигатель привода повторно-кратковременного режима работы по нагрузочной диаграмме, приведенной на рис.4. Данные привода:  $\Pi$ B<sub>cT</sub> = 25 %;  $P_{\text{H}}$  = 2 kB<sub>T</sub>,  $\omega_{\text{H}}$  = 100 pa $\mu$ /c,  $M_{\text{H}}$  = 20 H<sub>M</sub>;  $t_1$  = 5 c;  $M_1$  = 25 Нм;  $t_2 = 10$  с;  $M_2 = 17$  Нм;  $t_0 = 35$  с;  $t_{\text{II}} = 50$  с.

Найти; I) коэффициент продолжительности включения двигателя ПВ*x*, 2) эквивалентное значение момента двигателя при ПВ*x*, 3) эквивалентное значение момента двигателя при  $\Pi B_{cr} = 25$  %.

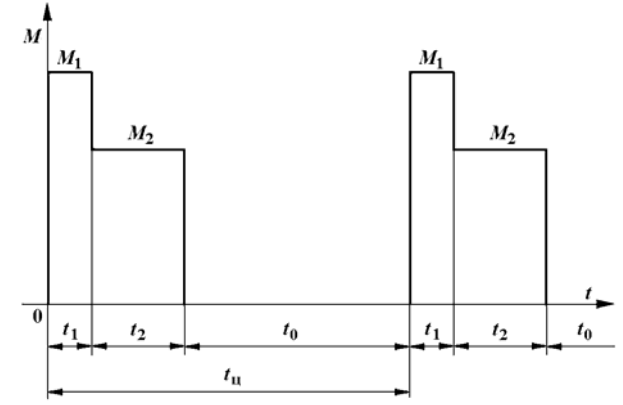

Рис.4. Диаграмма повторно-кратковременного режима

## **1.3. ЭЛЕКТРОМЕХАНИЧЕСКИЕ СВОЙСТВА ЭЛЕКТРОПРИВОДОВ ПОСТОЯННОГО ТОКА**

**Задача 13.** Определить параметры двигателя постоянного тока по паспортным данным двигателя. Данные двигателя: мощность  $P_{\text{H}} = 40$  кВт, скорость  $\omega_{\text{H}} = 100$  рад/с, момент  $M_{\text{H}} = 400$  Нм; напряжение  $U_{\text{H}}$  = 220 В; ток  $I_{\text{H}}$  = 200 А. Возбуждение двигателя независимое (параллельное). Естественная характеристика и искусственная характеристика при ослабленном потоке  $\Phi < \Phi_{\text{H}}$  двигателя показана на рис.5.

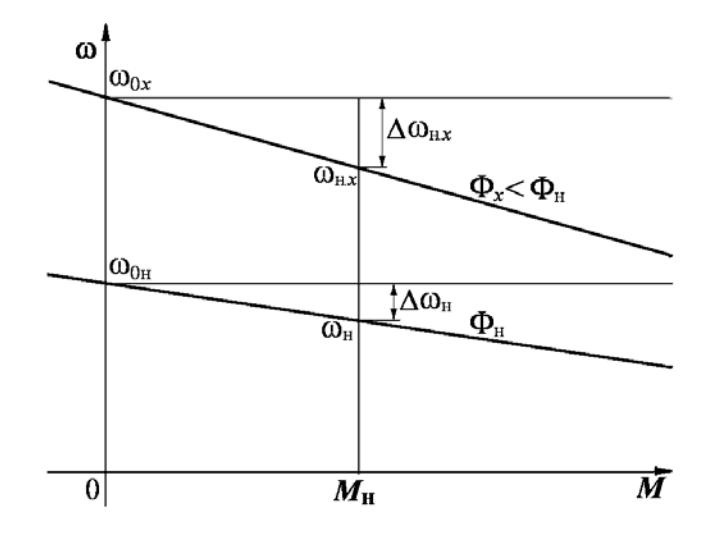

Рис.5. Естественная и искусственная характеристика при ослабленном потоке

1. Определить номинальное сопротивление двигателя *R*н*=U*н/*I*н, относительное и омическое сопротивления цепи якоря двигателя ρ, *r*я.

2. Найти машинную постоянную двигателя постоянного тока (ДПТ)  $c\Phi_{\text{H}}$  и скорость идеального холостого  $\omega_{0\text{H}}$ .

3. Определить относительное падение скорости двигателя при номинальной нагрузке  $\Delta v_{\text{H}} = \Delta \omega_{\text{H}} / \omega_{\text{H}}$  (см. рис.5).

4. Найти относительное номинальное падение скорости Δνн.*<sup>x</sup>* при номинальной нагрузке  $M_{\text{H}}$  и магнитном потоке  $\alpha_{\text{d}}\Phi_{\text{H}}=0.5\ \Phi_{\text{H}}$ .

**Задача 14.** Определить номинальные значения скорости и момента двигателя постоянного тока, если известны его напряжение, ток, скорость холостого хода и сопротивление цепи якоря. Данные двигателя: *U*н = 220 В; *I*н = 200 А; ω0 = 109 рад/с; *r*я = 0,05 Ом.

Найти: I) машинную постоянную двигателя  $c\Phi_{\text{H}}$ ; 2) номинальную скорость вращения двигателя  $\omega_{\text{H}}$ ; 3) номинальный электромагнитный момент двигателя *M*н.

**Задача I5.** Определить ЭДС генератора, питающего цепь якоря двигателя по схеме генератор - двигатель (Г-Д) (рис.6), для получения требуемой скорости двигателя при заданной нагрузке.

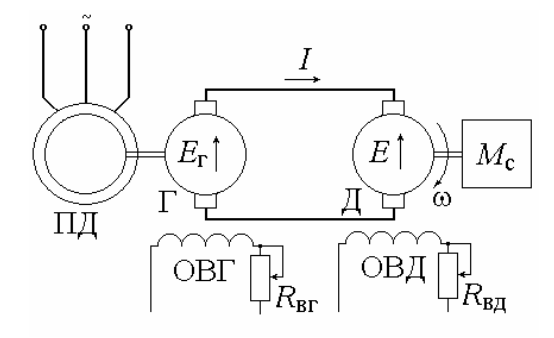

Рис.6. Электропривод по системе генератор-двигатель

Данные машин системы Г-Д: генератор:  $P_{\text{HF}} = 8.8 \text{ kBr}; U_{\text{HF}} =$ 220 В; *I*н = 40 А; *r*яг = 0,5 Ом; двигатель: *P*нд = 8,0 кВт; ωн = 90 рад/с; *U*нд = 220 В; *I*н = 40 А; *r*яд = 0,5 Ом.

Схема и характеристики привода Г-Д приведены на рис.6, 7.

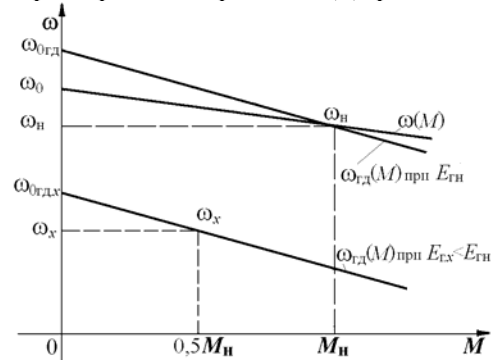

Рис.7. Механические характеристики электропривода Г-Д

1. Определить машинную постоянную двигателя *c*Фн и скорость холостого хода двигателя ω0гд в системе Г-Д.

2. Найти номинальное значение ЭДС генератора *E*гн для получения номинальной скорости двигателя  $\omega_{\text{ra}} = \omega_{\text{H}} = 90 \text{ paA/c}$ .

3. Найти ЭДС генератора *E*г.*<sup>x</sup>* для получения скорости привода в системе Г–Д  $\omega_x = 0.5\omega_{\text{H}}$  при  $M_{\text{c}} = x = 0.5M_{\text{H}}$ .

**Задача 16.** Определить относительный магнитный поток двигателя при регулировании скорости по системе Г-Д для получения повышенной скорости привода при уменьшении нагрузки .

 $10<sup>10</sup>$ 

Данные машин системы Г-Д: генератор:  $U_{\text{HF}}$  = 220 В;  $I_{\text{H}}$  = 40 A;  $r_{\text{str}} = 0.05$  Ом; двигатель:  $\omega_{\text{H}} = 90$  рад/с;  $U_{\text{H}} = 220$  B;  $I_{\text{H}} = 40$  A;  $r_{\text{cm}} =$ 0,05 Ом, характеристики даны на рис.6.

1. Найти машинную постоянную, номинальное сопротивление двигателя, абсолютное и относительное сопротивление цепи якорей системы Г-Д *c*Фн; *R*н; ρ.

2. Найти уменьшение относительного магнитного потока двигателя ϕ*<sup>x</sup>* для относительной скорости привода ν*x* = 1,4 при относительной нагрузке μ*x* = 0,5.

**Задача 17.** Для привода с двигателем постоянного тока независимого возбуждения (ДПТНВ) с реостатно-релейным управлением (рис.8) рассчитать величины ступеней пусковых сопротивлений. Номинальные значения паспортных величин двигателя:  $P_{\text{H}} = 8.5 \text{ kBr}$ ;  $U_{\text{H}}$  $= 220 B$ ;  $I_{\text{H}} = 44 A$ ;  $\omega_{\text{H}} = 94 \text{ pag/c}$ . Максимальный пиковый момент двигателя при пуске  $\mu_1 = 2$ . Относительные значения момента переключения ступеней пускового сопротивления  $\mu_2 = 1$ , статического момента нагрузки  $\mu_c = 0.8$ .

1. Определить скорость идеального холостого хода двигателя  $\omega_0$  и построить в долевых величинах естественную механическую характеристику двигателя  $v = f(u)$ .

2. Найти число ступеней пуска *m* и построить характеристики реостатного пуска (рис.9).

3. Определить номинальное сопротивление двигателя  $R_{\rm H} = U_{\rm H}/I_{\rm H}$ , сопротивление якоря  $r_{\rm A}$ , найти значения ступеней  $r_1, r_2,...,$  $r_m$  и полное сопротивление пускового реостата  $r_{\text{nom}}$ .

**Задача 18.** Для привода постоянного тока с реостатнорелейным управлением (см. рис.8) рассчитать ступень сопротивления для торможения противовключением и для динамического торможения. Характеристики приведены на рис.9. Номинальные значения параметров двигателя: *Р*н = 8,5 кВт; *U*н = 220 В; *I*н = 44 А; *r*я = 0,3 Ом;  $\omega_0 = 100$  рад/с;  $\omega_H = 94$  рад/с. Двигатель переключается в тормозной режим противовключения или динамического торможения при  $\mu_c = 1$  и  $v = v_{\text{H}}$ . Максимальный тормозной момент при переключении  $\mu_r = 1$ . Пусковые характеристики рассчитаны для максимального значения момента при пуске с  $\mu_1 = 2$ .

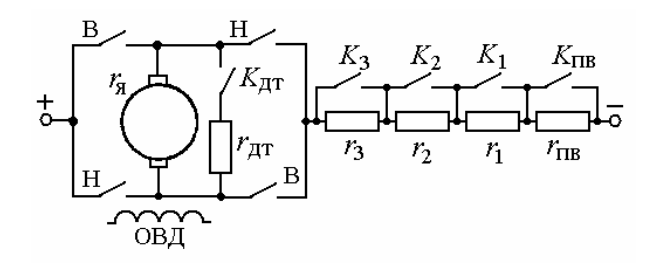

Рис.8. Схема электропривода с реостатно-релейным управлением

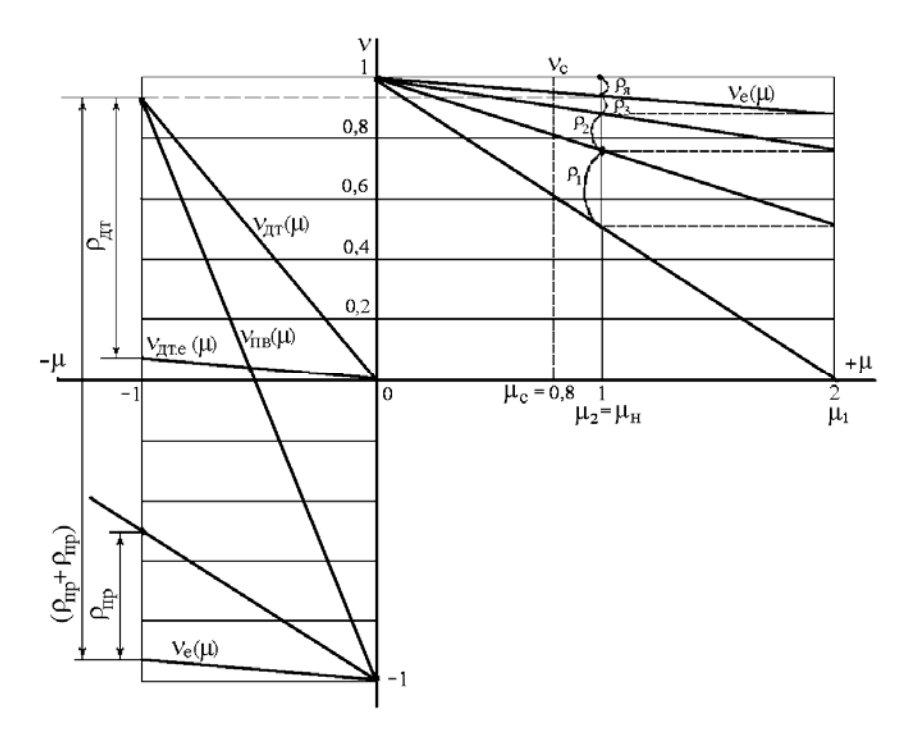

Рис.9. Механические пусковые и тормозные характеристики ДПТНВ

1. Определить номинальное сопротивление двигателя *R*н, рассчитать относительное сопротивление цепи якоря  $p=p_{s}$  и определить полное (без разбивки на ступени) сопротивление пуска  $\rho_{\text{\tiny{IOJIII.}}}$ 

2. Построить механические характеристики двигателя  $v=f(\mu)$ 

в долевых величинах при переключении в режим торможения противовключением или режим динамического торможения.

3. Определить величины добавочных сопротивлений ступени противовключения и динамического торможения  $\rho_{\text{LB}}$  и  $\rho_{\text{IT}}$ .

Задача 19. Определить, какой характер будут иметь переходные процессы при пуске двигателя постоянного тока независимого возбуждения вхолостую с приложением через 2,6 с номинального момента нагрузки (рис.10). Пуск производится подачей номинального напряжения на якорь двигателя с включенной обмоткой возбуждения. Для ограничения пускового тока в цепь якоря двигателя при пуске введено добавочное сопротивление, ограничивающее максимальное значение тока при пуске  $I_{\rm n} = 2.5I_{\rm n}$ . Данные двигателя: мощность  $P_{\rm n} = 6.5$ кВт, номинальная скорость вращения  $\omega_{\text{H}}$  = 104,5 рад/с, номинальное напряжение  $U_{\text{H}}$  = 220 B; номинальный ток якоря  $I_{\text{H}}$  =33,5 A; сопротивление цепи якоря  $r_s = 0.77$  Ом; индуктивность якоря  $L_s = 0.01$  Гн; момент инерции привода  $J_{\Sigma} = 1.0 \text{ km}^2$ .

Считать систему, состоящей из двигателя с линейной механической характеристикой и жесткого механического звена.

1. Найти электромеханические постоянные времени  $T_{M,\Pi}$ ,  $T_M$  в пусковом режиме и при приложении номинальной нагрузки.

2. Построить характеристики переходного процесса, считая, что процесс устанавливается за время  $t=3.5T<sub>m</sub>$ .

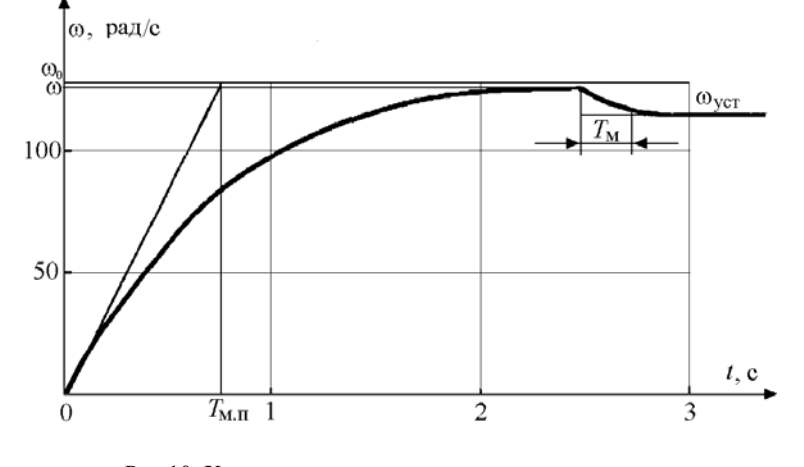

Рис.10. Характеристики при пуске и приложении нагрузки  $13$ 

## **1.4. ЭЛЕКТРОМЕХАНИЧЕСКИЕ СВОЙСТВА ЭЛЕКТРОПРИВОДОВ ПЕРЕМЕННОГО ТОКА**

**Задача 20.** Для привода переменного тока центробежного насоса с трехфазным асинхронным двигателем (АД), пускаемым через реактор по схеме (рис.11), определить величину добавочного индуктивного сопротивления реактора *x*р. Номинальное данные асинхронного двигателя:  $P_{\text{H}}$  = 26 kBr;  $U_{\text{H}}$  = 380 B;  $I_{\text{H}}$  = 44 A; cos $\varphi_{\text{H}}$  = 0,9;  $\omega_{\text{H}}$  = 100 pa $\pi$ /c;  $k_i = I_{\text{H}}/I_{\text{H}}$  = 5;  $k_{\text{MK}} = M_{\text{K}}/M_{\text{H}} = 2$ . В режиме короткого замыкания  $\cos\varphi_{\text{K3}} = 0.6$ . Характеристики пуска показаны на рис.12.

1. Найти полное сопротивление короткозамкнутого асинхронного двигателя *z*кз и eгo активную и реактивную составляющие  $z_{\text{K3}} = r_{\text{K3}} + jx_{\text{K3}}.$ 

2. Для заданного снижения пускового момента при реакторном пуске  $\mu_{\text{max}} = 0.5\mu_{\text{max}}$  определить пусковой ток  $I_{\text{max}}$  и полное сопротивление *z*кз.*<sup>x</sup>* короткозамкнутого двигателя при реакторном пуске.

3. Определить сопротивление реактора *x*<sup>р</sup> для заданных условий пуска привода с асинхронным короткозамкнутым двигателем.

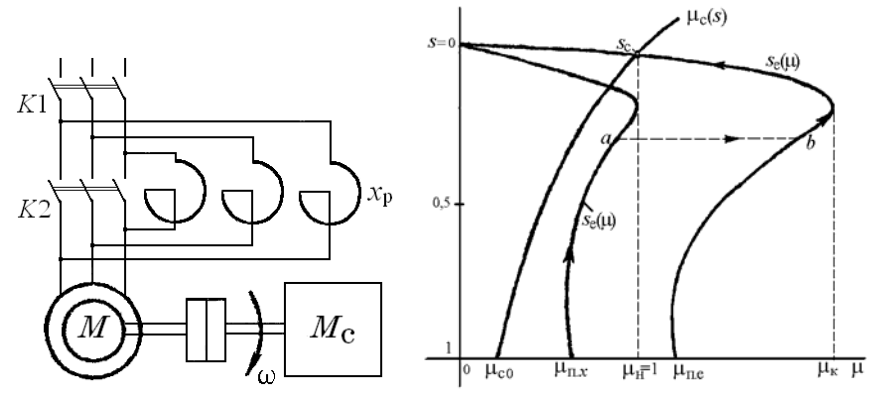

Рис.11. Схема реакторного пуска АД Рис.12. Характеристики пуска

**Задача 21.** Найти параметры и построить механическую характеристику привода с асинхронным двигателем с фазным ротором (АДФР). Привод имеет асинхронный двигатель со следующими данными:  $P_{\text{H}}$  =28,5 кВт;  $\omega_0$  = 104,6 рад/с;  $\omega_{\text{H}}$  = 99,4 рад/с;  $s_{\text{H}}$  = 0,05;  $U_{\text{H}}$  = 380 B;  $I_{1H} = 50$  A;  $k_{Mk} = M_k/M_{H} = 2.2$ ;  $r_1 = 0$ ;  $E_{2H} = 173$  B;  $I_{2H} = 100$  A.

#### $\sim$  14

1. Определить номинальный момент двигателя *М*н; критическое скольжение *s*<sup>к</sup> при *М*к = 2,2*М*<sup>н</sup> и пусковой момент *М*п.

2. Построить естественную механическую характеристику для двигательного режима и оценить отношение пускового момента к номинальному моменту  $\mu_{\text{II}} = M_{\text{II}}/M_{\text{II}}$  двигателя.

3. Определить номинальное сопротивление асинхронного двигателя *R*2н, коэффициент трансформации *k*т, сопротивление ротора *r*2, приведенное сопротивление ротора *r*'2.

**Задача 22.** Для привода с асинхронным двигателем с фазным ротором и реостатно-релейным управлением (рис.13) построить статические характеристики реостатного пуска и рассчитать ступени пускового реостата (рис.14). Номинальные данные асинхронного двигателя привода:  $P_{\text{H}}$  =22 кВт;  $U_{1\text{H}}$  = 380 B;  $I_{1\text{H}}$  = 50 A;  $s_{\text{H}}$ = 0,0625<sup>1</sup>;  $k_{\text{M,K}} = M_{\text{K}}/M_{\text{H}} = 3$ ;  $\omega_0 = 104.5$  pa $\mu$ /c;  $\cos\varphi_{\text{H}} = 0.85$ ;  $E_{\text{2H}} = 173$  B;  $I_{\text{2H}} = 100$  A.

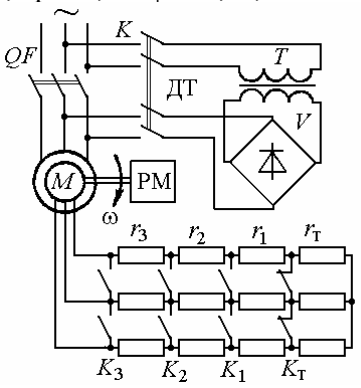

Рис.13. Схема реостатно-релейного пуска и торможения АДФР

Двигатель пускается в три ступени (*m* = 3) при максимальном моменте при пуске  $\mu_1 = 2$  и минимальном  $\mu_2 = 1$ . Для динамического торможения (ДТ) двигателя обмотки статора подключаются к сети через трансформатор *T* и выпрямитель *V*.

1. Определить при  $r_{1s}$  ≈ 0: сопротивление ротора  $r_{2p}$  при  $s=s_{H}$ , полное сопротивление пускового реостата  $r_{1+m}$  при  $s_n = 1$  и коэффициент отношения моментов двигателя при реостатном пуске  $\lambda$ =

 $\overline{a}$ 

 $15$ <sup>1</sup> Принято для упрощения построений. Типичное скольжение  $s_n = 0.02...0.05$ .

 $\mu_1/\mu_2$ .

2. Рассчитать приближенным аналитическим методом ступени пускового реостата *R*1, *R*2, *R*<sup>3</sup> при *m=*3, λ=2.

3. Построить график линейных пусковых характеристик асинхронного привода при найденных значениях моментов переключения  $\mu_1$ ,  $\mu_2$  и относительных сопротивлений ступеней пускового реостата  $\rho_1$ ,  $\rho_2$ ,  $\rho_3$ .

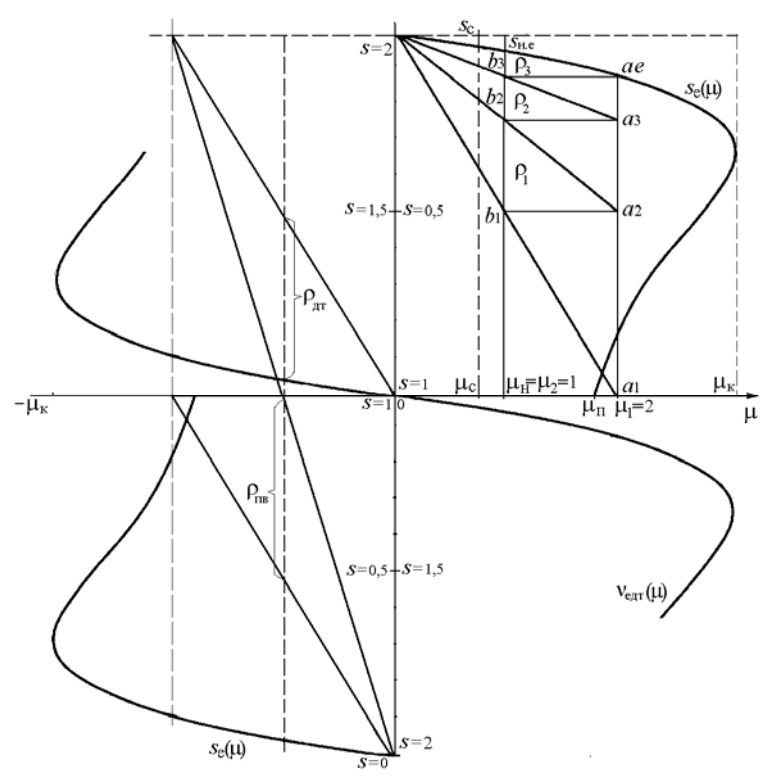

Рис.14. Механические пусковые и тормозные характеристики АДФР

**Задача 23.** Определить вид переходных процессов и построить характеристики изменения момента и скорости двигателя при реостатно-релейном пуске привода с асинхронным двигателем при постоянном моменте нагрузки ( $\mu_1$  =const). Двигатель имеет данные:

 $P_{\text{H}}$  = 22 кВт;  $\omega_0$  =104,5 рад/с;  $s_{\text{H}}$  = 0,0625;  $J_{\text{A}}$   $\delta$  = 0,5 кгм<sup>2</sup>. Приведенные параметры механизма:  $M_c = 0.5 M_{\text{\tiny H}}$ ,  $J_{\text{np}} = 0.5$  кгм<sup>2</sup>. Привод пускается в три ступени при  $\mu_1 = 2$  и  $\mu_2 = 1$  (см. задачу 22). Механические характеристики и характеристики пуска приведены на рис.14, 15.

1. Найти величину электромеханической постоянной времени привода на естественной характеристике  $T_{\text{Me}}$ , и на всех ступенях пуска *T*м1, *T*м2, *T*м3.

2. Определить время пуска на каждой реостатной ступени и полное время пуска привода  $t_{n1}$ ,  $t_{n2}$ ,  $t_{n3}$ ,  $t_{n}$ .

3. Записать уравнения изменения скорости и момента двигателя на всех ступенях пуска и построить динамические характеристики изменения скорости и момента двигателя при пуске *M*=f(*t*) и ω=f(*t*).

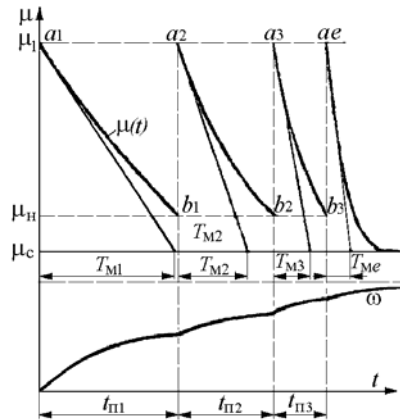

Рис.15. Диаграммы реостатного пуска привода с АД

**Задача 24.** Для схемы асинхронного привода с реостатным управлением по рис.13 определить величину сопротивления ступени тормозного противовключения *r*т = *r*пв при максимальном значении тормозного момента  $\mu_{r1} = 2$  и  $s_{r1} \approx 2$ . Номинальные данные двигателя привода приведены в задаче 22.

1. Построить график механических характеристик с пусковыми характеристиками для  $m = 3$ ,  $\mu_1 = 2$ ,  $\mu_2 = 1$  и характеристики противовключения с  $\mu_{r1} = 2$  и  $s_{r1} = 1,9375$ .

2. По графику пусковых характеристик  $m = 3$ ,  $\mu_1 = 2$ ,  $\mu_2 = 1$  и

$$
\frac{1}{2}
$$

характеристике противовключения  $\mu_{r1} = 2$  и  $s_{r1} = 1.9375$  определить сопротивление противовключения  $r_r = r_{\text{m}} (\text{cm. puc.14}).$ 

3. Определить полное добавочное сопротивление в цепи ротора асинхронного двигателя при переключении в режим противовключения с  $\mu_{r1} = 2$  и  $s_r = 2$ ,  $r_{\Sigma r} = r_{2p.r} + r_{\Sigma r}$ 

**Задача 25.** Для схемы асинхронного привода с реостатным управлением (см. рис.13) определить величину напряжения постоянного тока, подаваемого взамен переменного в статор двигателя, и величину сопротивления динамического торможения  $r_{m1}$  для  $\mu_{m1}=1$ при  $v_{\text{m1}} = 0.9375$ . Соединение обмоток статора - звезда. Номинальные данные двигателя привода приведены в задаче 22. Для расчета напряжения питания двигателя постоянным током принять омическое сопротивление фазы статора двигателя *r*1ф = 0,24 Ом.

**Задача 26.** Какую скорость будет развивать асинхронный двигатель  $P_{\text{H}} = 22.5 \text{ kBr}; U_{\text{1H}} = 380 \text{ B}; \omega_1 = 157.1 \text{ paV}$ с;  $\omega_{\text{H}} = 153.4 \text{ paV}$ с;  $r_1 = 0.2$  Om;  $r_2$ <sup>\*</sup> = 0.24 Om;  $x_1 = 0.39$  Om;  $x_2$ <sup>\*</sup> = 0.46 Om при нагрузке номинальным моментом, если в цепь ротора включено сопротивление, приведенное значение которого равно  $r_{2a}$ <sup>2</sup> = 1,2 Ом, а в цепь статора – индуктивное сопротивление  $x_{1a} = 0.75$  Ом.

1. Найти номинальный момент двигателя *M*<sup>н</sup> и критический момент *M*к.*<sup>x</sup>* с добавочными сопротивлениями в цепи ротора и статора.

2. Определить критическое скольжение  $s_{k,x}$  и скорость  $\omega_{H,x}$ при номинальной нагрузке с добавочными сопротивлениями.

## **1.5. СТАТИЧЕСКИЕ И ДИНАМИЧЕСКИЕ ХАРАКТЕРИСТИКИ РЕГУЛИРУЕМЫХ ЭЛЕКТРОПРИВОДОВ**

**Задача 27.** Выполнить статический расчет электропривода постоянного тока по системе ТП-Д с жесткой отрицательной обратной связью по скорости ω рис. 16.

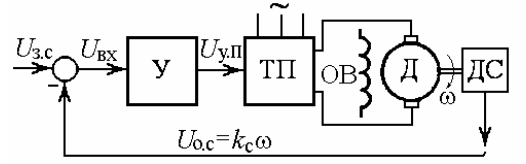

Рис.16. Схема электропривода ТП-Д

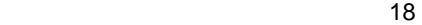

Данные специального двигателя ДЭВ-808 (Д) постоянного тока с независимым возбуждением: мощность 68 кВт, напряжение  $U_{\rm H}$ =440 В; ток  $I_{\rm H}$ =170 А; скорость  $\omega_{\rm H}$ =125 рад/с; сопротивление якорной цепи  $R_{\rm s}$ = 0,143 Ом, машинная постоянная  $c\Phi_{\rm u}$ =3,3 Вб.

Номинальные напряжения датчика скорости (ДС)  $U_{\text{loc}}$ , задатчика скорости  $U_{3,c}$ , управления преобразователем  $U_{y,\Pi}$  равны 10 В.  $(U_{v,\text{Imax}}$ = 12 В). Тиристорный преобразователь (ТП) имеет номинальное напряжение  $U_{\text{\tiny II,n}}$  = 440B (U  $_{\text{\tiny II,max}}$  =460 B).

1. Найти падение скорости  $\Delta\omega_p$  при увеличении тока до номинального в системе без обратной связи по скорости, передаточные коэффициенты преобразователя  $k_n$ , датчика скорости (ДС)  $k_n$ . двигателя  $k_{\text{ms}}$ .

2. Определить коэффициент усиления  $k_{v,3}$  усилителя (У) из условия заданной статической точности поддержания скорости замкнутой системы  $\delta \omega \frac{9}{6} = 5\%$  в диапазоне регулирования скорости  $\mathbf{I} = \omega_{\text{max}}/\omega_{\text{min}} = 10.$ 

Задача 28. Найти и сравнить параметры механических характеристик регулируемых приводов по системе ТП-Д без обратной связи по скорости и с жесткой отрицательной обратной связью по скорости.

Данные двигателя привода приведены в задаче 27, схема на рис.16. Изменение момента  $\Delta M = M_{\text{H}} = 544$  Нм. Коэффициент усиления разомкнутой системы регулирования напряжения  $K=11$ .

1. Определить жесткость  $\gamma^*$  и коэффициент крутизны  $\beta$  механической характеристики привода без обратных связей и жесткость  $\gamma_{3}^{*}$  и коэффициент крутизны  $\beta_{3}$  привода с обратной связью по скорости.

2. Найти диапазон регулирования привода ТП-Д с замкнутой системой регулирования при заданных значениях коэффициента усиления разомкнутой системы регулирования напряжения  $K=11$  и статической точности замкнутой системы δω%=5%.

Задача 29. Определить, какой характер будут иметь переходные процессы в электроприводе ТП-Д с разомкнутой и замкнутой по скорости системами регулирования.

Данные приводного двигателя постоянного тока 2ПО160: номинальное напряжение якоря  $U_{\text{H}}$  = 220 B; сопротивление якорной

цепи  $r_s = 0.6$  Ом; индуктивность обмотки якоря  $L_s = 0.02$  Гн, машинная постоянная  $c\Phi_{\rm H}$  = 1,9 Вб; номинальная скорость  $\omega_{\rm H}$  = 104,5 рад/с. Момент инерции привода  $J_{\Sigma} = 1.0 \text{ km}^2$ .

Напряжение управления  $U_y = U_{3,c}$  изменяется от 0 до 10 В; напряжение тиристорного преобразователя  $U_{\text{TH}}$  от 0 до 300 В пропорционально напряжению  $U_{y,\Pi}$ , подаваемому на систему управления ТП и изменяющемуся от 0 до 30 В ( $U_{\text{v}}$ п<sup>\*</sup>=22 В при  $U_{\text{II}}$  = 220 В); коэффициент обратной связи по скорости  $k_c = 0.09$  В с.

1. Найти электромагнитную постоянную времени якоря  $T_{s}$ , электромеханическую постоянную времени Тм, коэффициент усиления усилителя  $k_{v}$  в разомкнутой системе и коэффициент передачи ТП  $k_{\text{n}}$ .

2. Определить коэффициент усиления усилителя  $k_{v,3}$  в замкнутой системе, коэффициент усиления разомкнутой системы К и эквивалентную электромеханическую постоянную времени  $T_{M3KB}$  замкнутой по скорости системы.

Задача 30. Привод по системе ТП-Д с двухконтурной системой подчиненного регулирования (СПР) выполнен по структурной схеме рис.17. Контуры тока и скорости, содержащие регуляторы РС и РТ, настроены на технический оптимум (ТО). Требуется рассчитать величины настроечных резисторов R<sub>o.c</sub>, R<sub>BX</sub>, R<sub>o.c.c</sub>, R<sub>BX</sub>, при заданном номинале емкости  $C_{\text{oc}}$ .

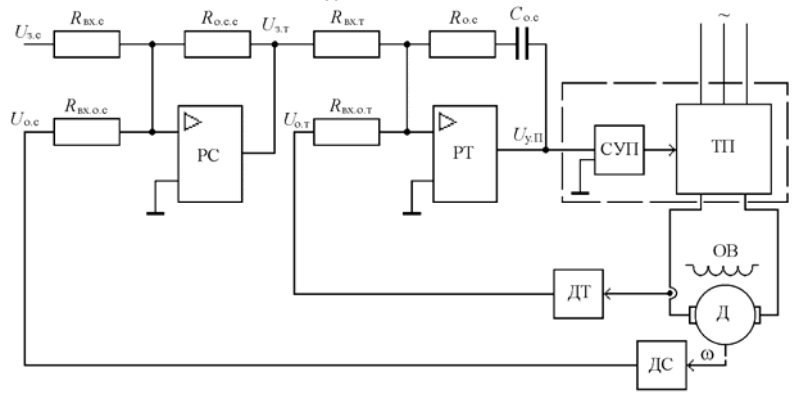

Рис.17. Схема привода ТП-Д с подчиненным регулированием

Исходные данные. Двигатель (Д) постоянного тока с независимым возбуждением имеет мощность  $P_{\text{H}}$  =68 кВт,  $U_{\text{H}}$ =440 В,  $I_{\text{H}}$ =170  $20$ 

А,  $\omega_{\rm H}$  =125 рад/с,  $c\Phi_{\rm H}$  = 3,3 Вб,  $R_{\rm g}$  =0,14 Ом,  $L_{\rm g}$  = 0,0034 Гн, Сигналы задания скорости, системы управления преобразователем (СУП)  $U_{\text{3c}}$  $=U_{y}$ ,  $U_{y,\Pi}$ , датчика тока (ДТ) и скорости (ДС)  $U_{0,\text{r}}$ ,  $U_{0,\text{c}}$  0...10 В (10 В при  $\omega_{\rm H}$ ),  $C_{\rm o.c}$  = 2 мкФ. Постоянная времени ТП  $T_{\rm u}$  = 0,0033 с, суммарный приведенный момент инерции  $J_{\Sigma} = 3.5 \text{ km}^2$ .

Задача 31. Выполнить статический расчет системы скаляррегулирования  $(CCP)$ электропривода преобразованого тель частоты - асинхронный двигатель (ПЧ-АД) с жесткой отрицательной обратной связью по скорости  $\omega$  рис. 18.

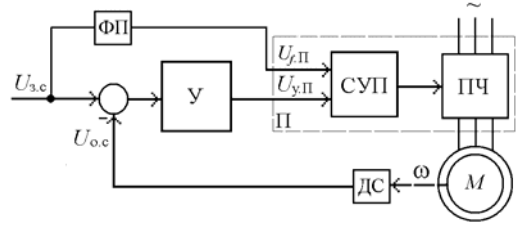

Рис.18. Схема асинхронного электропривода

Основные данные двигателя 4А71В4. Мощность  $P_{\rm H}$ =0,75 кВт; фазное напряжение  $U_{1n}$ =220 В; частота  $f_n$ =50 Гц; синхронная скорость  $\omega_0$ = 157 рад/с; номинальная скорость  $\omega_H$ = 145,2 рад/с; критическое скольжение  $s_k$ =0,4; номинальный ток двигателя  $I_n$ =2,16 A.

Номинальные напряжения датчика скорости (ДС)  $U_{\text{o.c.}}$ ; задания скорости  $U_{3,c}$ ; управления частотой преобразователя  $U_{f\Pi}$ ; управления напряжением преобразователя  $U_{v,II}$  равны 10 В ( $U_{max}$ =12 В). Функциональный преобразователя (ФП) с коэффициентом передачи  $k_{\text{dm}}$  =1 обеспечивает закон частотного регулирования  $U/f = \text{const.}$ Сигнал управления с выхода усилителя У  $U_{v,\Pi}$ =10 В с помощью системы управления (СУП) преобразователя (ПЧ) обеспечивает номинальное выходное напряжение  $U_{\text{II},\text{H}}$  = 220 В (U<sub>II.max</sub> = 242 В),  $f_{\text{H}}$ =50 Гц (по сигналу ошибки скорости).

1. Найти падение скорости  $\Delta\omega_p$  при увеличении тока до номинального в системе без обратной связи по скорости, передаточные коэффициенты преобразователя ПЧ  $k_n$ , датчика скорости ДС  $k_c$ , двигателя  $k_{\text{ns}}$ .

2. Определить коэффициент усиления  $k_{v,3}$  усилителя (У) из условия заданной статической точности поддержания скорости

замкнутой системы δω%=2,5% при увеличении тока до номинального значения в диапазоне регулирования скорости  $\bar{A} = \omega_{\text{max}}/\omega_{\text{min}} = 10$ .

## **2. МЕТОДИЧЕСКИЕ УКАЗАНИЯ К РЕШЕНИЮ ЗАДАЧ**

## **2.1. Механика электроприводов**

**1.** Приведенный к валу двигателя привода лебедки (рис.1) момент инерции тела (крюка), движущегося поступательно (подъем)

$$
J_{\rm np0} = \frac{m_{\rm k} v^2}{\omega^2} \,. \tag{1}
$$

Суммарный приведенный момент инерции механизма (лебедки) при подъеме крюка

$$
J_{\Sigma 0} = J_{\mu} \delta + J_{\mu} \delta , \qquad (2)
$$

где δ – коэффициент, учитывающий момент инерции передачи.

Статический момент, приведенный к валу двигателя при подъеме крюка

$$
M_{c0\uparrow} = \frac{G_{\kappa}v}{\omega \eta_{\rm p}}.
$$
 (3)

Динамический момент при пуске на подъем крюка без груза

$$
M_{\text{cm 0} \uparrow} = J_{\Sigma 0} \frac{d\omega}{dt}.
$$
 (4)

с постоянным ускорением

$$
\frac{d\omega}{dt} = \frac{\omega}{t_{\rm n}}\,. \tag{5}
$$

Статический момент, приведенный к валу двигателя, при подъеме крюка с грузом

$$
\mathbf{22}^{\circ}
$$

$$
M_{c\uparrow} = \frac{(G_{\kappa} + G_{\Gamma})\nu}{\omega \eta_{\rm p}}.
$$
 (6)

Приведенный к валу двигателя момент инерции крюка с грузом

$$
J_{\rm np} = \frac{(m_{\rm k} + m_{\rm r})v^2}{\omega^2} \,. \tag{7}
$$

Динамический момент при равномерном нарастании скорости при пуске на подъем крюка с грузом за 1 с

$$
M_{\text{atm } \uparrow} = J_{\Sigma} \frac{d\omega}{dt}, \qquad (8)
$$

где  $J_{\Sigma} = J_{\Sigma} \delta + J_{\Sigma}$  - суммарный момент инерции механизма, приведенный к валу двигателя.

Статический момент, приведенный к валу двигателя при спуске крюка с грузом

$$
M_{c\downarrow} = \frac{(G_{\rm k} + G_{\rm r})\nu \eta_{\rm p}}{\omega}.
$$
 (9)

Динамический момент при равномерном снижении скорости при торможении опускаемого крюка с грузом за 1 с.

$$
M_{\text{min }\downarrow} = -J_{\Sigma} \frac{d\omega}{dt}.
$$
 (10)

Установившаяся скорость барабана  $\omega_6$ 

$$
\omega_{6} = \frac{2v}{d_{6}},\tag{11}
$$

Передаточное число редуктора *i*<sup>р</sup>

$$
\sim 23
$$

$$
i_{\mathrm{p}} = \frac{\omega}{\omega_{6}}.
$$
 (12)

**2.** Статический момент  $M_{c0}$  механизма вращательного действия (рис.2), приведенный к валу двигателя при холостом ходе

$$
M_{c0} = \frac{M_{_{\rm M0}}}{i_{\rm p} \eta_{\rm p}}.
$$
 (13)

Динамический момент привода  $M_{\text{d}}$ <sub>лин0</sub> при холостом пуске  $(J_{M0} = 0)$  с постоянным ускорением  $\varepsilon_{\text{n}} = d\omega/dt$ 

$$
M_{\text{atm0}} = J_{\text{20}} \frac{d\omega}{dt},\tag{14}
$$

где  $J_{\Sigma 0} = J_{\mu} \delta + \frac{\sigma_{\mu}}{I^2}$ р  $J_{\Sigma 0} = J_{\mu B} \delta + \frac{J_{M0}}{i_{\rm n}^2}$  – суммарный момент инерции.

Приведенный статический момент  $M_c$  при работе с нагрузкой, имеющей реактивный характер

$$
M_c = M_c = \frac{M_w}{i_p \eta_p},\tag{15}
$$

Динамический момент привода *M*дин при пуске под нагрузкой с постоянным ускорением  $\varepsilon_n = d\omega / dt$ 

$$
M_{\text{cmH}} = J_{\Sigma} \frac{d\omega}{dt},\tag{16}
$$

где  $J_{\Sigma} = J_{\mu} \delta + \frac{\sigma_{\mu}}{I^2}$ р  $J_{\Sigma} = J_{\mu\nu} \delta + \frac{J_{\mu}}{i_{\rm p}^2}$  – суммарный момент инерции;  $\frac{J_{\mu}}{i_{\rm p}^2}$ м *i*  $J_{\frac{M}{2}}$  - MOMEHT

инерции механизма, приведенный к валу двигателя.

Динамический момент привода *M*дин при торможении с постоянным ускорением  $\varepsilon_{\rm r} = d\omega / dt = 50$  рад/с<sup>2</sup>

$$
M_{\text{atm}} = -J_{\Sigma} \frac{d\omega}{dt},\qquad(17)
$$

где  $J_{\Sigma} = J_{\mu} \delta + \frac{\sigma_{\mu}}{I^2}$ р  $J_{\Sigma} = J_{\mu\nu} \delta + \frac{J_{\mu}}{i_{\rm p}^2}$  - суммарный момент инерции;  $\frac{J_{\mu}}{i_{\rm p}^2}$ м *i*  $J_{\frac{M}{2}}$  - момент

инерции механизма, приведенный к валу двигателя.

**3.** Мощность двигателя привода лебедки (рис.1) при подъеме груза

$$
P_{\rm r\uparrow} = M \omega = \frac{(G_{\rm k} + G_{\rm r})\nu}{\eta_{\rm p}}.
$$
 (18)

Мощность двигателя при подъеме крюка

$$
P_{\kappa\uparrow} = \frac{G_{\kappa} \nu}{\eta_0} \,. \tag{19}
$$

Мощность двигателя привода при опускании груза

$$
P_{\rm r\downarrow} = (G_{\rm k} + G_{\rm r}) \nu \eta_{\rm p}.
$$
 (20)

Мощность двигателя привода при опускании крюка

$$
P_{\kappa\downarrow} = G_{\kappa} \nu \eta_0 \,. \tag{21}
$$

**4.** Оптимальное передаточное число редуктора механизма (рис.2), исходя из минимального времени пуска, при M<sub>c</sub>/M << 1 ( $M<sub>M</sub> = 0$ )

$$
i_{\text{onr}} = \sqrt{\frac{J_{\text{M}}}{J_{\text{AB}}\delta}} \,, \tag{22}
$$

Приведенный момент инерции механизма

$$
J_{\rm np} = \frac{J_{\rm m}}{i_{\rm onr}^2} \,. \tag{23}
$$

**5.** Суммарный приведенный момент инерции механизма вращательного движения

<u>25 and 25</u>

$$
J_{\Sigma} = J_{\mu} \delta + \frac{J_{\mu}}{i_p^2}.
$$
 (24)

Время пуска привода механизма вращательного движения

$$
t_{\rm n} = J_{\Sigma} \frac{\omega_{\rm ycr} - \omega_{\rm haq}}{M - M_{\rm c}}.
$$
 (25)

Время торможения привода механизма

$$
t_{\rm T} = J_{\Sigma} \frac{\omega_{\rm ycr} - \omega_{\rm hau}}{M + M_{\rm c}} \qquad (26)
$$

**6.** Требуемый момент двигателя при пуске привода лебедки (рис.1) на подъем

$$
M_{\rm n\uparrow} = M_{\rm c} + M_{\rm qnH}.\tag{27}
$$

Требуемый момент двигателя при торможении (остановке при спуске) привода лебедки

$$
M_{\rm T}{}_{\downarrow} = -M_{\rm c} - M_{\rm QHH.} \tag{28}
$$

Динамический момент в переходных режимах

$$
M_{\text{AHH}} = J_{\Sigma} \varepsilon = J_{\Sigma} \frac{d\omega}{dt},\qquad(29)
$$

где  $J_{\Sigma}$  =  $J_{\Pi}$  δ +  $J_{\text{mp}}$  – суммарный приведенный момент инерции механизма.

## **2.2. Нагрузочные диаграммы и выбор мощности двигателей приводов**

**7.** Момент двигателя *M*2 при установившемся движении привода равен приведенному к валу двигателя моменту рабочей машины *M*<sup>c</sup> (см. рис.3) с учетом формулы приведения моментов

$$
M_2 = M_c = \frac{M_{\rm m}}{i_{\rm p} \cdot \eta},\tag{30}
$$

$$
\sim 26
$$

где  $i_p = \frac{\omega_{\text{H}}}{\omega_{\text{M}}}$  - общее передаточное число редуктора.

2). Момент двигателя при пуске из основного уравнения движения электропривода:

$$
M_1 = M_c + M_{\text{cm}} = M_c + J_{\Sigma} \frac{d\omega}{dt}.
$$
 (31)

Ускорение согласно тахограмме

$$
d\omega/dt = \omega/t_{\rm n}.\tag{32}
$$

Суммарный момент инерции привода равен

$$
J_{\Sigma} = J_{\mu} + \frac{J_{\mu}}{i^2}.
$$
 (33)

где  $J_M / i_p^2$  – приведенный момент инерции механизма.<br>3). Момент двигателя при торможении равен

$$
M_3 = M_c - J_{\Sigma} \frac{d\omega}{dt} \tag{34}
$$

Замедление согласно тахограмме

$$
d\omega/dt = \omega/t_{\rm r}.\tag{35}
$$

4). Эквивалентный момент двигателя, исходя из нагрузочной диаграммы, с учетом ухудшения теплообмена

$$
M_{9} = \sqrt{\frac{M_{1}^{2}t_{1} + M_{2}^{2}t_{2} + ... + M_{N}^{2}t_{N}}{t_{1} + t_{2}... + t_{N}}} = \sqrt{\frac{M_{1}^{2}t_{n} + M_{2}^{2}t_{p} + M_{3}^{2}t_{r}}{(t_{n} + t_{r})\gamma_{t} + t_{p} + \beta_{t}t_{0}}},
$$
 (36)

где  $\gamma_t$  =0,75 - коэффициент, учитывающий ухудшение теплообмена при пуске и торможении;  $\beta_t = 0.5$  - коэффициент, учитывающий ухудшение теплообмена при остановке.

5). Эквивалентная мощность

$$
P_3 = M_3 \, \omega. \tag{37}
$$

6). Сопоставляется величина эквивалентной мощности с паспортным значением мощности выбранного двигателя

$$
27\\
$$

$$
P_{\rm a} \le P_{\rm H} \,. \tag{38}
$$

7). Двигатель проверяется по допустимой перегрузке

$$
\frac{M_{\text{masc}}}{M_{\text{H}}} = \frac{M_1}{M_2} \le \lambda \,,\tag{39}
$$

где λ - коэффициент перегрузки по моменту выбранного двигателя.

8. Эквивалентный момент двигателя с принудительной вентиляцией  $(\gamma_t = 1; \beta_t = 1)$  по заданной тахограмме и нагрузочной диаграмме (рис.3)

$$
M_{\circ} = \sqrt{\frac{M_1^2 t_1 + M_2^2 t_2 + \dots + M_N^2 t_N}{t_1 + t_2 \dots + t_N}} = \sqrt{\frac{M_1^2 t_n + M_2^2 t_p + M_3^2 t_n}{t_n + t_p + t_n + t_0}},
$$
(40)

9. Реальная относительная продолжительность включения двигателя при работе в повторно-кратковременном режиме

$$
\Pi B_x = \frac{t_p}{t_p + t_0} 100.
$$
 (41)

Мощность на валу двигателя

$$
P = M \omega. \tag{42}
$$

В общем случае для определения мощности Р<sub>ст</sub> требуется привести фактическое значение  $\Pi B_x$ к стандартному значению  $\Pi B_{cr}$ 

$$
P_{\rm cr} = P \sqrt{\frac{\Pi B_x}{\Pi B_{\rm cr}}} \,. \tag{43}
$$

Выбранный двигатель должен иметь при PB<sub>cT</sub> мощность Р<sub>н</sub>

$$
P_{\rm H} \ge P_{\rm cr} \,. \tag{44}
$$

10. Отношение допустимой мощности нагрузки двигателя в кратковременном режиме  $P_k$  к номинальной мощности  $P_n$  в продолжительном режиме (коэффициент механической перегрузки) при соотношении времени работы и постоянной нагрева tp/T<sub>H</sub>

$$
p_{\rm M} = \frac{P_{\rm K}}{P_{\rm H}} = \sqrt{\frac{1 + \alpha_{\rm m}}{1 - e^{-t_{\rm p}/T_{\rm H}}} - \alpha_{\rm m}} \,, \tag{45}
$$

где  $\alpha_n = p/p_{\sim}$  – отношение постоянных потерь р. к переменным потерям в двигателе р.

Зависимость между коэффициентами механической  $p<sub>m</sub>$  и термической перегрузки  $p<sub>T</sub>$  при пренебрежении постоянными потерями

$$
p_{\rm M} = \sqrt{p_{\rm T}} = \sqrt{\frac{1}{1 - e^{-t_{\rm p}/T_{\rm H}}}} \ . \tag{46}
$$

11. Номинальное значение момента  $M_{H,x}$  для привода, работающего с продолжительностью включения ПВ<sub>ст.х</sub> при паспортном значении двигателя ПВ<sub>ст</sub> по формуле эквивалентного момента

$$
M_{\text{H},x} = M_{\text{H}} \sqrt{\frac{\text{IIB}_{\text{cr}}}{\text{IIB}_{\text{cr},x}}} \,. \tag{47}
$$

Мощность при новом значении продолжительности ПВ

$$
P_{\text{H},x} = M_{\text{H},x} \omega_{\text{H}}.\tag{48}
$$

12. Фактический коэффициент продолжительности включения двигателя при известной нагрузочной диаграмме (рис.4)

$$
\Pi B_x = \frac{t_p}{t_p + t_0} 100 = \frac{t_1 + t_2}{t_1 + t_2 + t_0} 100.
$$
 (49)

Эквивалентное значение момента при  $\Pi B_x$ 

$$
M_{\text{IIB }x} = \sqrt{\frac{M_{1}^{2}t_{1} + M_{2}^{2}t_{2}}{t_{1} + t_{2}}}.
$$
 (50)

Если фактическая  $\Pi B_x$  соответствует стандартной, то двигатель выбирают из условия  $M_{\text{H}} > M_{\text{IIBx}}$ .

Если фактическая  $\Pi B_x$  не соответствует стандартной, эквивалентный момент приводят к стандартному (15, 25, 40, 60)%

$$
M_{\rm cr} = M_{\rm IIBx} \sqrt{\frac{\rm IIB_x}{\rm IIB}_{\rm cr}} \ . \tag{51}
$$

## 2.3. ЭЛЕКТРОМЕХАНИЧЕСКИЕ СВОЙСТВА ЭЛЕКТРОПРИВОДОВ ПОСТОЯННОГО ТОКА

13. По паспортным данным двигателя с независимым (параллельным) возбуждением номинальное сопротивление двигателя  $R_{\rm H}$ 

$$
R_{\rm H} = U_{\rm H}/I_{\rm H}.\tag{52}
$$

Сопротивление обмотки якоря  $r_s$  для двигателей средней и большой мощности оценивается по формуле

$$
r_{\rm s} = 0.5(1 - \frac{P_{\rm H}}{U_{\rm H} I_{\rm H}})R_{\rm H} \,, \tag{53}
$$

При номинальном магнитном потоке  $\Phi$ <sub>н</sub> машинная постоянная двигателя  $c\Phi_{\text{H}}$  [B6] из скоростной характеристики (рис.5)

$$
c\Phi_{\rm H} = \frac{U_{\rm H} - r_{\rm g}I_{\rm H}}{\omega_{\rm H}}.\tag{54}
$$

где  $c = p_0 N/2\pi a$  – конструктивная постоянная двигателя при числе пар полюсов  $p_0$ , числе активных проводников якоря N, числе параллельных ветвей якоря а.

Скорость идеального холостого хода

$$
\omega_{0_{\mathrm{H}}} = \frac{U_{\mathrm{H}}}{c\Phi_{\mathrm{H}}} \tag{55}
$$

Относительное номинальное падение скорости  $\Delta v_{\text{H}}$  при номинальной нагрузке  $M_{\text{\tiny H}}$ 

$$
\Delta v_{\rm H} = \frac{\omega_{0\rm H} - \omega_{\rm H}}{\omega_{0\rm H}} = \frac{\Delta \omega_{\rm H}}{\omega_{0\rm H}}.
$$
 (56)

Скорость идеального холостого хода обратно пропорцио-

$$
^{30}
$$

нальна коэффициенту ослабления магнитного потока  $\alpha_{\Phi}$ 

$$
\omega_{0x} = \frac{U_{\mu}}{\alpha_{\phi}c\Phi_{\mu}}
$$
 (57)

Относительное номинальное падение скорости  $\Delta v_{H.x}$  при номинальной нагрузке  $M_{\textrm{\tiny{H}}}$  и магнитном потоке  $\alpha_{\textrm{\tiny{D}}} \Phi_{\textrm{\tiny{H}}}$ 

$$
\Delta v_{\text{H},x} = \frac{\Delta \omega_{\text{H},x}}{\omega_{0x}} = \frac{r_s M_{\text{H}}}{\omega_{0x} (\alpha_{\Phi} c \Phi_{\text{H}})^2}.
$$
 (58)

14. Машинная постоянная ДПТ, при известной величине  $\omega_0$ 

$$
c\Phi_{\rm H} = \frac{U_{\rm H}}{\omega_0} \,. \tag{59}
$$

Номинальная скорость двигателя из уравнения скоростной характеристики

$$
\omega_{\rm H} = \omega_0 - \frac{r_{\rm s} I_{\rm H}}{c \Phi_{\rm H}}.\tag{60}
$$

Номинальный момент двигателя при известной величине  $c\Phi_{\text{H}}$ 

 $\overline{a}$ 

$$
M_{\rm H} = c\Phi_{\rm H}I_{\rm H}.\tag{61}
$$

15. Машинная постоянная двигателя  $c\Phi_{\text{H}}$  по паспортным данным определяется по формуле (54), где  $r_s = r_{s,a}$ .

Падение скорости двигателя в системе Г-Д при номинальной нагрузке

$$
\Delta\omega_{\text{r,th}} = \frac{I_{\text{H}}(r_{\text{A}} + r_{\text{st}})}{c\Phi_{\text{H}}},\tag{62}
$$

где r<sub>яд</sub>, r<sub>яг</sub> - якорные сопротивления цепи двигателя и генератора  $(pnc.6)$ .

Скорость холостого хода системы Г-Д при  $E_{\text{rH}}$  (рис.7)

$$
\omega_{0r} = \Delta \omega_{r} + \omega_{H}.
$$
\n(63)

ЭДС генератора *E*гн для получения в системе Г-Д номинальной скорости

$$
E_{\rm rh} = \omega_{0r} C \Phi_{\rm H} \,. \tag{64}
$$

ЭДС генератора для получения скорости привода ω*x* = 0,5ωн при относительной нагрузке  $M_{c,x} = 0.5 M_{H}$ .

$$
E_{r.x} = \omega_{0r,x}c\Phi_{H} = 0.5c\Phi_{H}(\omega_{H} + \Delta\omega_{r,H}).
$$
 (65)

**16.** Для вычисления уменьшения относительного магнитного потока двигателя ϕ*x*. для заданной скорости и нагрузки привода используется система относительных параметров

$$
u = \frac{U}{U_{\rm H}}, \ \ v = \frac{\omega}{\omega_0}, \ \ \mu = \frac{M}{M_{\rm H}}, \ \ \phi = \frac{c\Phi}{c\Phi_{\rm H}} = \frac{\Phi}{\Phi_{\rm H}}, \ \ \rho = \frac{r_{\rm H}}{R_{\rm H}}, \tag{66}
$$

где  $r_{\rm g} = r_{\rm gq} + r_{\rm gr}$ ; н  $_{\rm H} = \frac{U_{\rm H}}{I_{\rm H}}$  $R_{\rm H} = \frac{U_{\rm H}}{I}$ ;  $c\Phi_{\rm H} = \frac{U_{\rm H}}{\omega_0}$ .

Уравнение механической характеристики в абсолютных единицах

$$
\omega = \frac{U}{c\Phi} - \frac{M r_{s}}{c^{2} \Phi^{2}}.
$$
\n(67)

В относительных единицах при  $U = U_{\mu}$ 

$$
v_x = \frac{1}{\varphi_x} - \frac{\rho \mu_x}{\varphi_x^2},\tag{68}
$$

откуда уменьшение магнитного потока двигателя ( $v_x = 1.4$ ;  $\mu_x = 0.5$ )

$$
\varphi_x = \frac{\Phi_x}{\Phi_{\rm H}} = \frac{1 + \sqrt{1 - 4\rho v_x \mu_x}}{2v_x}.
$$
\n(69)

**17.** Для расчета величин ступеней пусковых сопротивлений (форсированный пуск) определяются следующие параметры (рис.8):

- номинальное сопротивление двигателя  $R<sub>H</sub>$  по формуле (52)

- сопротивление якоря двигателя *r*я (см. формулу (53))

$$
32\phantom{.00}
$$

$$
r_{\rm s} = 0.5(1 - \eta)R_{\rm H} \,. \tag{70}
$$

Скорость холостого хода

$$
\omega_0 = \frac{U_{\rm H}}{U_{\rm H} - I_{\rm H} r_{\rm s}} \omega_{\rm H} \,. \tag{71}
$$

Машинная постоянная двигателя сФ<sub>н</sub> определяется по (54). Приближенно число ступеней реостата т при заданном значении  $\rho = \frac{r_s}{R_H}$  находят, исходя из отношения пиковых моментов к моментам переключения

$$
\lambda = \frac{\mu_1}{\mu_2} = \sqrt[m]{\frac{1}{\mu_1 \rho}} \ . \tag{72}
$$

Если т получается дробным, нужна корректировка  $\mu_1$ ,  $\mu_2$  при соблюдении условий:  $\mu_1 = 2...2,2$  (максимально допустимое);  $\mu_c = (0, 8...1)\mu_2$ .

Сопротивления ступеней реостата по принятой величине  $\lambda$ 

$$
r_m = r_s(\lambda - 1), r_{m-1} = r_m \lambda, r_{m-2} = r_{m-1} \lambda, ..., r_1 = r_2 \lambda.
$$
 (73)

Сопротивления ступеней реостата при  $m = 3$ 

$$
r_3 = r_s(\lambda - 1); \ r_2 = r_3\lambda; \ r_1 = r_2\lambda. \tag{74}
$$

Относительные сопротивления ступеней  $\rho_i = \frac{r_i}{R_n}$  (см. рис.9).  $\overline{\Pi}$ 

Iолное сопротивление peостата при 
$$
m = 3
$$

$$
r_{\text{nom}} = r_1 + r_2 + r_3. \tag{75}
$$

Сопротивление якорной цепи

$$
r_{\rm o6III} = r_{\rm s} + r_{\rm nonH} \,. \tag{76}
$$

18. Для привода постоянного тока с реостатно-релейным 33

управлением при расчете величин ступеней сопротивлений торможения (см. рис.8) определяются следующие параметры

Номинальное сопротивление двигателя *R*<sup>н</sup> по формуле (52)

Относительное сопротивление цепи якоря

$$
\rho = \frac{r_{\rm s}}{R_{\rm H}}.\tag{77}
$$

Полное сопротивление рполн.

$$
\rho_{\text{nom}} = \frac{c\Phi_{\text{H}}\omega_0}{\mu_1 I_{\text{H}} R_{\text{H}}} = \frac{1}{\mu_1}.
$$
 (78)

Величина добавочного сопротивления (см. рис. 9) ступени динамического торможения  $r_{\text{AT}}$  и  $\rho_{\text{AT}} = r_{\text{AT}}/R_{\text{H}}$ 

$$
r_{\rm{at}} = \frac{U_{\rm{hau}}}{I_{\rm{non}}} - r_{\rm{s}} \,, \tag{79}
$$

где *U*нач – напряжение двигателя в начальный момент торможения  $(U_{\text{Hau}} \approx U_{\text{H}})$ ;  $I_{\text{A}} =$  максимально допустимый ток  $(I_{\text{A}} \approx I_{\text{H}}$ ,  $\mu_{\text{max}} = -1$ ).

Величина добавочного сопротивления ступени торможения противовключением  $r_{\text{th}}$  и  $\rho_{\text{th}} = r_{\text{th}}/R_{\text{H}}$ 

$$
r_{\text{LB}} = \frac{U_{\text{H}} + U_{\text{Hau}}}{I_{\text{non}}} - r_{\text{g}}.
$$
 (80)

**19.** Расчет переходных процессов пуска привода постоянного тока вхолостую и приложения номинального момента нагрузки (см. рис.10) начинается с определения номинального момента двигателя

$$
M_{\rm H} = \frac{P_{\rm H}}{\omega_{\rm H}}\,. \tag{81}
$$

Машинная постоянная двигателя при номинальном потоке

$$
c\Phi_{\rm H} = \frac{M_{\rm H}}{I_{\rm H}}\,. \tag{82}
$$

$$
34\,
$$

Скорость холостого хода  $\omega_0$  находится по формуле (55). Добавочное сопротивление, вводимое в цепь якоря, равно

$$
R_{\text{A06}} = \frac{U_{\text{H}}}{I_{\text{H}}} - r_{\text{s}}.
$$
 (83)

Максимальный момент при пуске с ограничением тока

$$
M_{\kappa} = 2.5 M_{\kappa} \,. \tag{84}
$$

Жесткость естественной механической характеристики

$$
\gamma_{e}^{*} = \frac{(c\Phi_{H})^{2}}{r_{s}}.
$$
\n(85)

Жесткость пусковой механической характеристики

$$
\gamma_{\rm n}^{*} = \frac{(c\Phi_{\rm n})^{2}}{r_{\rm n} + R_{\rm n}}.
$$
 (86)

Электромеханическая постоянная времени при работе на естественной характеристике

$$
T_{\rm M} = \frac{J_{\Sigma}}{\gamma_{\rm e}^*}. \tag{87}
$$

Электромеханическая постоянная времени при работе на пусковой характеристике

$$
T_{\scriptscriptstyle \rm M,II} = \frac{J_{\scriptscriptstyle \Sigma}}{\gamma^*_{\scriptscriptstyle \rm II}}\,. \tag{88}
$$

Электромагнитная постоянная времени при работе на естественной характеристике

$$
T_{\rm s} = \frac{L_{\rm s}}{R_{\rm s}}\,. \tag{89}
$$

При *T*я<<*T*м, первой можно пренебречь.

$$
35o
$$

Совместное решение уравнений движения электропривода (31) и механической характеристики (67) дает уравнение переходных процессов системы «двигатель с линейной механической характеристикой - жесткое механическое звено», определяемых механической инерционностью электропривода

$$
\frac{J_{\Sigma} r_{\rm s}}{\left(c\Phi_{\rm H}\right)^2} \frac{d\omega}{dt} + \omega = \omega_{\rm ycr} \,, \tag{90}
$$

где  $\omega_{\text{yer}} = \omega_0 - \left(\frac{M_c r_{\text{s}}}{(c\Phi_{\text{H}})^2}\right)$  – установившееся значение скорости элек-

тропривода после окончания переходного процесса ( $M = M_c$ ).

С учетом уравнения (88) решением (90) при пуске вхолостую (нулевые начальные условия) является переходная характеристика

$$
\omega = \omega_0 \left( 1 - \exp(-t/T_{\text{min}}) \right) \,. \tag{91}
$$

После разгона на холостом ходу при установлении  $R_n=0$ , к валу двигателя приложен момент нагрузки  $M_c = M_H$  (см. рис.10). Установившееся значение скорости после приложения нагрузки

$$
\omega_{\text{yer}} = \omega_0 - \frac{M_c}{\gamma_{e}^*}.
$$
\n(92)

Для построения переходного процесса изменения скорости, обусловленного приложением нагрузки, с учетом (87) используется формула (90) при начальных условиях  $\omega_{\text{Hau}} = \omega_0$ 

$$
\omega = \omega_{\text{yer}} - (\omega_{\text{yer}} - \omega_0) \exp(-t/T_{\text{m}}) \tag{93}
$$

## 2.4. ЭЛЕКТРОМЕХАНИЧЕСКИЕ СВОЙСТВА ЭЛЕКТРОПРИВОДОВ ПЕРЕМЕННОГО ТОКА

20. Определение сопротивления пускового реактора (см. рис.11) начинается с расчета пускового тока асинхронного двигателя
$$
I_{\rm n} = k_i I_{\rm n} \,. \tag{95}
$$

Полное сопротивление короткозамкнутого асинхронного двигателя  $z_{\text{K3}}$  и его активная и реактивная составляющие  $z_{\text{K3}} = r_{\text{K3}} +$  $jx_{\text{K3}}$ .

$$
z_{_{\text{K3}}} = \frac{U_{_{\text{H}}}}{\sqrt{3}I_{_{\text{H}}}}; \ r_{_{\text{K3}}} = z_{_{\text{K3}}} \cos \varphi_{_{\text{K3}}}; \ x_{_{\text{K3}}} = \sqrt{z_{_{\text{K3}}}^2 - r_{_{\text{K3}}}^2} \ . \tag{96}
$$

Допустимый коэффициент снижения пускового тока  $a<sub>r</sub>$  по заданному снижению пускового момента  $\mu_{\text{max}}$  ( $\mu_{\text{max}} = 0.5 \mu_{\text{max}}$ )

$$
a_{\rm r} = \sqrt{\frac{\mu_{\rm n.x}}{\mu_{\rm n.e}}} \,. \tag{97}
$$

Ток при пуске с реактором в статорной цепи двигателя

$$
I_{\mathbf{n}x} = a_{\mathbf{r}} I_{\mathbf{n}} \,. \tag{98}
$$

Полное сопротивление статорной цепи асинхронного короткозамкнутого двигателя при реакторном пуске  $z_{\text{ks},x}$ 

$$
z_{\text{K3}.x} = \frac{U_{\text{H}}}{\sqrt{3}I_{\text{H}}x}.
$$
 (99)

Сопротивление реактора  $x_p$  для заданных условий пуска привода с асинхронным короткозамкнутым двигателем при неизменном значении  $r_{k}$  (см. рис. 12)

$$
x_{\rm p} = \sqrt{{z_{\rm K3.x}}^2 - {r_{\rm K3}}^2} - x_{\rm K3} \,. \tag{100}
$$

21. При определении параметров механической характеристики АДФР используют следующие формулы.

Номинальный момент  $M_{\text{H}}$  асинхронного двигателя вычисляется по формуле (81). Критический момент определяется через коэффициент  $k_{\text{M,K}}$  перегрузки

$$
M_{\scriptscriptstyle{K}} = k_{\scriptscriptstyle{M.K}} M_{\scriptscriptstyle{H}}.
$$
 (101)

Критическое скольжение *s*<sup>к</sup>

$$
S_{\kappa} = S_{\kappa} \left( k_{\mu,\kappa} + \sqrt{k_{\mu,\kappa}^2 - 1} \right). \tag{102}
$$

Пусковой момент АДФР без сопротивления в цепи ротора

$$
M_{\rm n} = 2 \cdot M_{\rm k} / \left( s_{\rm k} + \frac{1}{s_{\rm k}} \right). \tag{103}
$$

Отношение пускового момента к номинальному  $\mu_{\text{n.e}} = M_{\text{n}}/M_{\text{n}}$ .

Номинальное сопротивление асинхронного двигателя с фазным ротором  $R_{2H}$ 

$$
R_{2_{\rm H}} = \frac{E_{2_{\rm H}}}{\sqrt{3}I_{2_{\rm H}}}.
$$
 (104)

Коэффициент трансформации от статора к ротору

$$
k_{\rm r} = \frac{E_{\rm 1H}}{E_{\rm 2H}} = \frac{0.95U_{\rm 1H}}{E_{\rm 2H}}.
$$
 (105)

Приведенное сопротивление фазного ротора

$$
r_2' = r_2 k_\text{r}^2 = R_{2\text{H}} s_\text{H} k_\text{r}^2. \tag{106}
$$

**22.** Расчет пусковых сопротивлений (схема рис. 13) приближенным методом основан на прямолинейности рабочей части механических характеристик АД и аналогичен расчету для двигателя постоянного тока при ρ*i* = s*i*(см. рис. 14).

Номинальное сопротивление асинхронного двигателя с фазным ротором  $R_{2H}$  вычисляется по формуле (104).

Активное сопротивление ротора

$$
r_{2p} = \frac{E_{2H} s_{H}}{\sqrt{3} I_{2H}}.
$$
\n(107)

Относительное значение сопротивления фазы ротора

$$
38 - 38
$$

$$
\rho = \frac{r_{2p}}{R_{2n}} \,. \tag{108}
$$

При заданном числе ступеней *m* по формуле (72) проверяется отношение моментов  $\lambda = \mu_1/\mu_2$ .

Сопротивления ступеней реостата

$$
r_m = r_{2p}(\lambda - 1), \ r_{m-1} = r_m \lambda, \ r_{m-2} = r_{m-1} \lambda, \dots, \ r_1 = r_2 \lambda. \quad (109)
$$

Сопротивления ступеней реостата при *m* = 3

$$
r_3 = r_{2p}(\lambda - 1); \ r_2 = r_3\lambda; \ r_1 = r_2\lambda. \tag{110}
$$

Полное сопротивление пускового реостата

$$
r_{\rm n,p} = r_{\rm 1} + r_{\rm 2} + r_{\rm 3} = \frac{E_{\rm 2H}(1 - 2s_{\rm H})}{\sqrt{3}I_{\rm 2H}\,\mu_{\rm 1}}.\tag{111}
$$

Значения относительных сопротивлений ступеней пускового реостата  $ρ_1$ ,  $ρ_2$ ,  $ρ_3$ 

$$
\rho_i = \frac{r_i}{R_{2\text{H}}}.\tag{112}
$$

Полное сопротивление роторной цепи

$$
r_{2p,n} = r_{2p} + r_1 + r_2 + r_3. \tag{113}
$$

Критическое скольжение *s*<sup>к</sup> для естественной характеристики находится из уравнения (102).

**23.** При расчете характеристик изменения момента и скорости двигателя при реостатно-релейном пуске привода с асинхронным двигателем (рис.13) значения номинальных скольжений для ступеней реостатного пуска находим, исходя из данных задачи 22 и механических характеристик рис. 14

$$
s_{\scriptscriptstyle{H1}} = \frac{r_{\scriptscriptstyle{2p,n}}}{R_{\scriptscriptstyle{2n}}}, \ s_{\scriptscriptstyle{H2}} = \frac{r_{\scriptscriptstyle{2p,n}} - r_{\scriptscriptstyle{1}}}{R_{\scriptscriptstyle{2n}}}, \ s_{\scriptscriptstyle{H3}} = \frac{r_{\scriptscriptstyle{2p,n}} - r_{\scriptscriptstyle{1}} - r_{\scriptscriptstyle{2}}}{R_{\scriptscriptstyle{2n}}}, \ s_{\scriptscriptstyle{H.e}} = \frac{r_{\scriptscriptstyle{2p}}}{R_{\scriptscriptstyle{2n}}}.
$$
 (114)

$$
\frac{1}{39}
$$

Электромеханические постоянные при работе на ступенях

$$
T_{\rm M1} = J_{\Sigma} \frac{\omega_0 \, S_{\rm H1}}{M_{\rm H}}, ..., T_{\rm M1} = J_{\Sigma} \frac{\omega_0 \, S_{\rm H1}}{M_{\rm H}}, T_{\rm M. e} = J_{\Sigma} \frac{\omega_0 \, S_{\rm H. e}}{M_{\rm H}}. \tag{115}
$$

Время пуска при работе на реостатных ступенях (см. рис.15)  $\mathbb{R}^2$ 

$$
t_{\rm nl} = T_{\rm M1} \ln \left( \frac{\mu_1 - \mu_{\rm c}}{\mu_2 - \mu_{\rm c}} \right), \dots, t_{\rm ni} = T_{\rm M1} \ln \left( \frac{\mu_1 - \mu_{\rm c}}{\mu_2 - \mu_{\rm c}} \right), t_{\rm e} = 3 T_{\rm m.e} \,. \tag{116}
$$

Время реостатного пуска

$$
t_{\rm n} = t_{\rm n1} + \ldots + t_{\rm n} + t_{\rm e} \,. \tag{117}
$$

Уравнения изменения момента и скорости двигателя на всех ступенях пуска при условии линейности рабочей части механической характеристики и постоянстве момента нагрузки  $\mu_c$ 

$$
\mu = \mu_c + (\mu_1 - \mu_c) \exp(-t/T_{\rm M})
$$
\n(118)

$$
\omega = \omega_{\text{ver}} + (\omega_1 - \omega_{\text{ver}}) \exp(-t/T_{\text{mi}}),\tag{119}
$$

где  $\mu_1$ ,  $\mu_c$  - относительные значения максимального переключающего момента и момента сопротивления;  $\omega_1$ ,  $\omega_{\text{ver}}$  – начальная и установившаяся скорость на данной ступени.

24. По условиям задачи 22 для определения сопротивления ступени противовключения приближенно принимают механические и пусковые характеристики АД прямолинейными. Через заданную точку  $\mu_{r1}$ ,  $s_{r1}$  ( $s_{r1} \approx 2 - s_{r1}$ ) строят луч из точки s=0. На пересечении с вертикалью номинального момента определяется сопротивление противовключения  $\rho_{\text{LB}} = s_{\text{LB}}$  (см. рис.13,  $\rho_{\text{LB}} \approx 1 - \rho_{\text{II,D}}$ )

$$
r_{\rm r} = r_{\rm m} = R_{2\rm H} \rho_{\rm m} \,.
$$
 (120)

Полное добавочное сопротивление в цепи ротора асинхронного двигателя при противовключении

$$
r_{\Sigma_{\rm IIB}} = r_{2p_{\rm.II}} + r_{\rm IIB}. \tag{121}
$$

25. Учитывая условия задачи 22 (рис.13), принимаем, что

для получения Ф=const ток двигателя равняется  $I_{\text{B}} = 0.5I_{\text{H}}$ .

При соединении в звезду сопротивление цепи возбуждения

$$
r_{\rm p_{\rm AIT}} = 2 \, r_{\rm 1\phi} \,. \tag{122}
$$

Постоянный ток, обеспечивающий то же значение МДС, что и переменный

$$
I_{\rm sY} = 1.23 I_{\rm s} \tag{123}
$$

Величина напряжения постоянного тока, подаваемого взамен переменного в статор двигателя

$$
U_{\rm sY} = 1.23 I_{\rm sz} 2r_{\rm l\phi} \,. \tag{124}
$$

При использовании для динамического торможения пускового сопротивления  $r_{\rm r}$  ( $\rho_{\rm r} = \rho_{\rm r} = \rho_{\rm r}$ , см. рис.13, рис.14)

$$
r_{\rm r} = r_{\rm m1} = R_{\rm 2H} \, \rho_{\rm m} \,. \tag{125}
$$

**26.** Для определения скорости при номинальной нагрузке АД определяется величина номинального момента двигателя *M*<sup>н</sup>

$$
M_{\rm H} = P_{\rm H}/\omega_{\rm H}.\tag{126}
$$

Критический момент двигателя с добавочным индуктивным сопротивлением в цепи статора

$$
M_{\kappa x} = \frac{m_1 \cdot U_1^2}{2 \cdot \omega_0 \cdot \left[ \left( r_1 + \sqrt{r_1^2 + \left( x_1 + x_{1x} + x_{2}^{\prime} \right)^2} \right) \right]} \,. \tag{127}
$$

Критическое скольжение с добавочными сопротивлениями в цепи статора и ротора

$$
s_{\kappa x} = +(r'_{2}+r'_{2\pi})/\sqrt{r_{1}^{2}+(x_{1}+x_{1\pi}+x'_{2})^{2}}.
$$
 (128)

Скольжение *s*н.x при номинальной нагрузке с дополнительными сопротивлениями из формулы Клосса

41 and 2012 and 2014 and 2014 and 2014 and 2014 and 2014 and 2014 and 2014 and 2014 and 2014 and 2014 and 2014

$$
M_{\rm H} = 2 \cdot M_{\rm K} / \left( \frac{S_{\rm K,x}}{S_{\rm H,x}} + \frac{S_{\rm H,x}}{S_{\rm K,x}} \right), \tag{129}
$$

$$
\text{orkyaa } s_{\text{h.x}}^2 - \frac{2M_{\text{K.x}}s_{\text{K.x}}}{M_{\text{H}}} s_{\text{h.x}} + s_{\text{K.x}}^2 = 0. \tag{130}
$$

Решив уравнение, выбрать корень S<sub>н.х</sub> для режима двигателя. Скорость при включенных сопротивлениях

$$
\omega_{\mathbf{H},x} = \omega_0 \left( 1 - s_{\mathbf{H},x} \right). \tag{131}
$$

#### 2.5. СТАТИЧЕСКИЕ И ДИНАМИЧЕСКИЕ ХАРАКТЕРИСТИКИ РЕГУЛИРУЕМЫХ ЭЛЕКТРОПРИВОДОВ

27. Статическая точность системы ТП-Д без обратной связи по скорости при увеличении тока до номинального значения (170 A) определяется падением скорости из уравнения электромеханической характеристики  $\omega_0 = \omega_{\text{H}} + \Delta \omega_{\text{p}}$ .

$$
\Delta \omega_{\rm p} = \frac{I_{\rm H} R_{\rm s}}{c \Phi_{\rm H}}.\tag{132}
$$

Коэффициенты передачи функциональных элементов системы: Коэффициент передачи ТП при линейной регулировочной характеристике (при номинальном напряжении  $U_{\text{y,II}} = U_{\text{y,II,H}} = 10 \text{ B}$ ):

$$
k_{\rm m} = \frac{\Delta U_{\rm H}}{\Delta U_{\rm y,II}} \approx \frac{U_{\rm H, H}}{U_{\rm y,II, H}}.\tag{133}
$$

Коэффициент передачи датчика скорости:

$$
k_{\rm c} = \frac{\Delta U_{\rm oc}}{\Delta \omega} \approx \frac{U_{\rm oc}}{\omega_{\rm H}} = \frac{10}{\omega_{\rm H}}.\tag{134}
$$

Передаточный коэффициент двигателя:

$$
42 \\
$$

$$
k_{AB} = \frac{\Delta\omega}{\Delta U_{\Pi}} = \frac{\omega_{\text{H}}}{U_{\Pi,\text{H}}} \approx \frac{1}{c\Phi_{\text{H}}}.
$$
 (135)

Требуемый коэффициент усиления разомкнутой системы регулирования напряжения

$$
K = K_{\rm rp} = \frac{\delta \omega_{\rm p} \% \cdot \Pi}{\delta \omega \%} - 1, \qquad (136)
$$

где -,  $\delta \omega_p$ % - статическая ошибка разомкнутой системы регулирования тиристорного привода в % к номинальной скорости при изменении тока нагрузки двигателя  $\delta \omega_p^0$  = 100  $\Delta \omega_p / \omega_H$ ;  $\delta \omega^0$  – статическая точность (относительная ошибка), выраженная в %, требуемая при регулировании скорости в диапазоне Д.

При данных значениях параметров коэффициент усилителя  $k_{\nu}$ в замкнутой САР из условия заданной статической точности равен:

$$
k_{y.3} = K/(k_c \, k_n \, k_{AB}).\tag{137}
$$

28. Для сравнения параметров механических характеристик двигателя в приводе ТП-Д находим жесткость  $\gamma^*$  и коэффициент крутизны  $\beta$  в системе без обратной связи

$$
\gamma^* = \frac{\Delta M}{\Delta \omega} = \frac{(c\Phi)^2}{R_s},\tag{138}
$$

$$
\beta = \frac{\Delta \omega}{\Delta M} \frac{M_{\text{H}}}{\omega_{\text{H}}} = \frac{1}{\gamma},\tag{139}
$$

где  $\gamma$  - коэффициент жесткости механической характеристики.

Жесткость  $\gamma_3^*$  и коэффициент крутизны  $\beta_3$  в системе с обратной связью по скорости

$$
\gamma_{3}^* = \gamma^* (K+1), \qquad (140)
$$

$$
\beta_3 = \beta (K+1)^{-1}, \tag{141}
$$

где К - коэффициент усиления разомкнутой системы регулирования.

Диапазон регулирования в системе без обратной связи по скорости определяется жесткостью механической характеристики  $\gamma^*$ 

$$
\mathcal{A} = \frac{\omega_{\text{max}}}{\omega_{\text{min}}} = \frac{\delta \omega (2 \gamma^* \omega_{\text{H}} (1 + \beta) - \Delta M)}{\Delta M}.
$$
 (142)

Диапазон регулирования в системе с обратной связью по скорости зависит от жесткости  $\gamma_3$ \* и определяется формулой

$$
A = \frac{\omega_{\text{max}}}{\omega_{\text{min}}} = \frac{\delta \omega (2 \gamma_{3}^{*} \omega_{\text{H}} (1 + \beta) - \Delta M)}{\Delta M}.
$$
 (143)

29. Характер переходных процессов в приводе зависит от электромагнитной постоянной времени якорной цепи

$$
T_{\rm s} = \frac{L_{\rm s}}{R_{\rm s}}\tag{144}
$$

и от электромеханической постоянной времени [1]

$$
T_{\rm M} = \frac{J_{\Sigma} R_{\rm s}}{\left(c\Phi\right)^2} \,. \tag{145}
$$

Коэффициент усиления усилителя  $k_{y,p}$  в разомкнутой системе

$$
k_{y.p} = \frac{U_{\text{H}}}{U_{\text{H}}} - \frac{U_{y.\text{H}}}{U_{y}}.
$$
 (146)

где  $U_y$ ,  $U_{y,\Pi}$ ,  $U_{\Pi}$  – максимальные напряжения (10 В, 30 В, 300 В).

Коэффициент усиления ТП при U<sub>y.I1\*</sub>, соответствующем номинальному напряжению  $U_{\Pi} = U_{\text{H}}$ 

$$
k_{\rm n} = \frac{U_{\rm n}}{U_{\rm y,II^*}}.\tag{147}
$$

Коэффициент усиления усилителя  $k_{y,3}$  в замкнутой системе регулирования определяется из соотношения (при $U_v = U_{3,c}$ , см.

рис.16)

$$
U_{y,\Pi^*} = k_{y,3} (U_y - U_{0,c}),
$$

где  $U_{\text{oc}}$ – напряжение обратной связи по скорости при данном  $k_{\text{c}}$ , откуда

$$
k_{y3} = \frac{U_{y,\Pi^*}}{U_y - k_c \omega_{\text{H}}}.
$$
 (148)

Коэффициент усиления разомкнутой системы

$$
K = \frac{k_{y,3}k_c \, k_\mathrm{n}}{c\Phi_\mathrm{n}}\,. \tag{149}
$$

Эквивалентная электромеханическая постоянная времени *T*м.экв в замкнутой по скорости системе

$$
T_{\text{M.9KB}} = \frac{T_{\text{M}}}{K + 1}.
$$
 (150)

В разомкнутой (замкнутой) системе регулирования при *T*м > 4*T*<sup>я</sup> (*T*м.экв > 4*T*я) переходный процесс будет монотонным, носить апериодический характер, а при  $T_{\text{M}} < 4T_{\text{M}} (T_{\text{M-NE}} < 4T_{\text{M}})$  - процесс носит колебательный характер с затуханием.

**30.** Расчет параметров регуляторов системы подчиненного регулирования привода ТП-Д (рис.17).

Электромагнитная постоянная времени якорной цепи *T*<sup>я</sup> вычисляется по формуле (144).

Электромеханическая постоянная времени ДПТ  $T<sub>M</sub>$  при Ф=const определяется выражением (145).

Передаточный коэффициент тиристорного преобразователя  $k_{\text{n}}$  находим по формуле (133).

Коэффициент обратной связи по скорости  $k_c$  находим по формуле (134).

Коэффициент обратной связи по току с учетом двукратной перегрузки

$$
k_{\rm r} = \frac{U_{\rm o,\rm r}}{2\,I_{\rm H}} = \frac{10}{2\,I_{\rm H}}.\tag{151}
$$

Для ПИ-регулятора тока передаточная функция РТ

$$
W_{\rm PT}(p) = K_{\rm PT} + \frac{1}{T_u p} = \frac{T_c p + 1}{T_u p},\tag{152}
$$

где  $T_{\rm m} = \frac{a_{\rm rr} K_{\rm PT} k_{\rm r}}{R}$  - постоянная времени интегратора;  $T_{\rm c} = T_{\rm m} K_{\rm PT}$ 

- постоянная настройки;  $K_{PT} = \frac{T_{s}}{T_{-}}$ ;  $a_{\text{r.r.}}$  – коэффициент настройки на

технический оптимум  $(a_{\text{tr}}=2)$ .

Сопротивления резисторов в регуляторе тока

$$
R_{o.c} = \frac{T_u}{C_{o.c}}; R_{ax} = \frac{R_{o.c}}{K_{PT}}.
$$
 (153)

При настройке на ТО П-регулятора скорости РС

$$
K_{\rm PC} = \frac{c\Phi_{\rm H} k_{\rm T} T_{\rm M}}{a_{\rm T,c} R_{\rm R} k_{\rm c} T_{\rm \mu c}},\tag{154}
$$

где  $T_{\mu c} = a_{\text{r} \text{r}} T_{\mu \text{r}}$ ,  $(a_{\text{r} \text{r}} = 2)$ .

При номинале входного резистора  $R_{\text{ax}} = 10$  кОм (из стандартного ряда Е24) сопротивление обратной связи  $R_{\text{o.c}} = K_{\text{PC}} R_{\text{ax}}$ .

При использовании ПИ-регулятора скорости РС и настройке на симметричный оптимум (CO) его передаточная функция

$$
W_{\rm pc}(p) = K_{\rm PC} + \frac{1}{T_{\rm n.c}p} = \frac{T_{\rm c.c}p + 1}{T_{\rm n.c}p},\qquad(155)
$$

где  $T_{\text{H.c}} = \frac{a_{\text{c.c}} \, c \Phi_{\text{H}} k_{\text{c}} T_{\text{\mu c}}}{k_{\text{r}} \, \gamma^* T_{\text{m}}}$ — постоянная времени интегратора;  $a_{\text{c.c}} = 8$ 

(для CO),  $\gamma^* = \frac{(c\Phi_{\rm H})^2}{r_a}$  - жесткость;  $T_{\rm c,c} = T_{\rm H,c} K_{\rm PC}$  - постоянная на-

стройки;  $K_{\text{PC}} = \frac{4 T_{\text{\mu c}}}{T}$ .

**31.** Статическая ошибка системы ПЧ-АД (рис.18) без обратной связи по скорости при увеличении тока до номинального значения определяется абсолютным номинальным скольжением:

$$
\Delta \omega_{\rm p} = S_{\rm H} = \omega_0 - \omega_{\rm H} \,. \tag{156}
$$

Коэффициенты передачи функциональных элементов системы:

Коэффициент передачи ПЧ  $k_{\text{n}}$  при линейной регулировочной характеристике (при номинальном напряжении  $U_{\text{v,II}} = U_{\text{v,II,II}} = 10 \text{ B}$ ) определяется по формуле (133), в которой *U*П.<sup>н</sup> – амплитудное значение напряжения.

Коэффициент передачи датчика скорости  $k_c$  получается по формуле (134).

Передаточный коэффициент двигателя  $k_{\text{dB}}$ 

$$
k_{\text{AB}} = \frac{\Delta \omega}{\Delta U_{\text{II}}} \approx \frac{\omega_{\text{H}}}{U_{\text{II,H}}}.
$$
 (157)

Требуемый коэффициент усиления разомкнутой системы регулирования напряжения *К*тр=*K* находится по выражению (136).

При данных значениях параметров коэффициент усилителя в замкнутой САР из условия заданной статической точности равен

$$
k_{y.3} = K/(k_c \, k_n \, k_{AB}).\tag{158}
$$

#### **РЕКОМЕНДУЕМАЯ ЛИТЕРАТУРА**

1. *Онищенко Г.Б.* Электрический привод. М.: Издательский центр «Академия,», 2006. 288 с.

2. *Чиликин М.Г., Сандлер А.С.* Общий курс электропривода. М.: Энергоиздат,1985. 576 с.

3. *Алексеев В.В.* Электрические машины. Моделирование электрических машин приводов горного оборудования. Учебное пособие*/* В.В. Алексеев, А.Е. Козярук, Э.А. Загривный. СПГГИ. СПб, 2006. 58 с.

4. *Башарин А.В.* Примеры расчета автоматизированного электропривода на ЭВМ/ А.В. Башарин, Ю.В.Постников*.* Л.: Энергоатомиздат. 1990. 440 с.

5. *Рудаков В.В.* Автоматизированный электропривод: Задачи для самоконтроля самоподготовки студентов*.* Л, 1991. 50 с.

Приложение

|                                                             | <b>TIDNJIOWEE</b> |
|-------------------------------------------------------------|-------------------|
| Величины, параметры и постоянные, используемые при расчетах |                   |
|                                                             |                   |

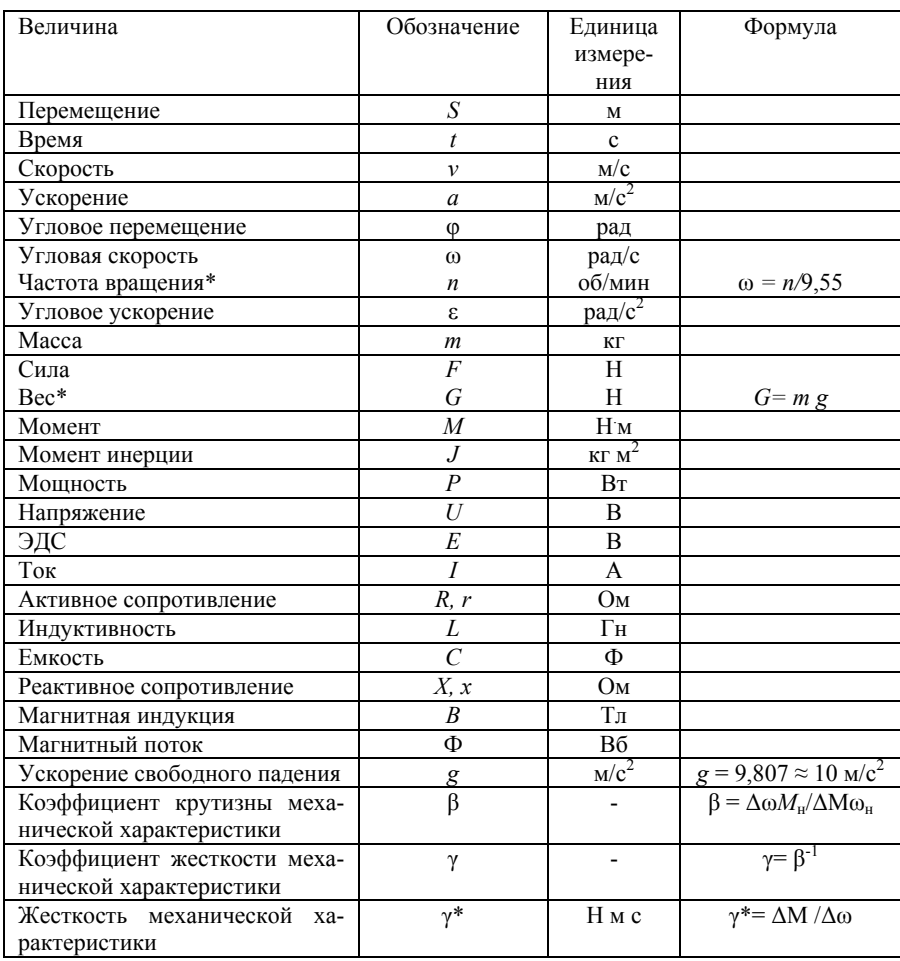

Министерство науки и высшего образования Российской Федерации Федерального государственного автономного образовательного учреждения высшего профессионального образования «Северо-Кавказский федеральный университет» Невинномысский технологический институт (филиал)

Методические указания к практическим занятиям по дисциплине «Проектирование систем автоматики» для студентов направления подготовки 13.03.02 – Электроэнергетика и электротехника, профиль - Электропривод и автоматика.

Часть 1

Невинномысск 2019

### **Содержание**

Практическое занятие №1. Исследование системы реостатного релейно-контакторного пуска электродвигателя постоянного тока с независимым возбуждением

Практическое занятие № 2. Исследование электропривода постоянного токас импульсным регулированием скорости

Практическое занятие №3. Моделирование замкнутой системы автоматического управления «Генератор-двигатель»

Практическое занятие №4. Исследование влияния корректирующего звенана свойства САУ частоты вращения

Практическое занятие №5. Моделирование САУ ЭП с общим регулятором и токовой отсечкой

Практическое занятие №6. Моделирование САУ ЭП с подчинённым регулированием

Практическое занятие № 7. Моделирование системы следящего электропривода

Литература

## **Практическое занятие №1. Исследование системы реостатного релейно-контакторного пуска электродвигателя постоянного тока с независимым возбуждением**

**1. Цель работы:** закрепление материала курса «Проектирование систем автоматики» по методам автоматизированного релейно-контакторного пуска электродвигателей, оценка их особенностей, достоинств и недостатков.

**2. Объект исследования:** системы релейно-контакторного управления пуском электродвигателя постоянного тока в функции времени и в функции тока якорной цепи.

**3. Метод исследования:** визуально-ориентированное моделирование в приложении *Simulink* математической системы *MatLab*. Модели подлежащих исследованию систем приведены на рис. 1 и 2.

## **4. Пояснения к моделям исследуемых систем электропривода**

На рис. 1 приведена схема модели для исследования режима реостатного трехступенчатого (резисторы *R*1–*R*3) пуска электродвигателя постоянного тока с независимым возбуждением (*DC Machine*) в функции времени. Пусковые резисторы последовательно шунтируются контактами выключателей *Breaker* 1– *Breaker* 3 по командам трех реле времени, реализованных на генераторе прямоугольных колебаний (*Pulse Generator*) и счетчиках импульсов *Counter* 1 – *Counter* 3.

При запуске модели якорная цепь электродвигателя выключателем *Breaker* 0 подключается через резисторы *R*1 – *R*3 к источнику постоянного напряжения *E*1. Одновременно *Pulse Generator* начинает вырабатывать прямоугольные импульсы, количество которых подсчитывается счетчиками *Counter* 1 – *Counter* 3. При подсчете заданного количества импульсов (по истечении заданной выдержки времени) на выходе счетчика формируется им-

пульс положительной полярности, переводящий соответствующий выключатель в замкнутое состояние.

По умолчанию в модели выбраны следующие установки:

- период следования импульсов генератора – 0.01с (100 импульсов на временную задержку продолжительностью 1с);

- выдержки времени на срабатывание выключателей, шунтирующих ступени *R*1 – *R*3 пускового резистора*,* соответственно, 1.6с, 2.3с и 2.65с;

- величины сопротивлений ступеней пускового резистора: *R*1=3.66 Ом, *R*2=1.64 Ом, *R*3=0.9 Ом;

- момент сопротивления на валу электродвигателя *TL* (*Torque Load*) равен нулю (режим холостого хода).

На рис. 2 приведена схема модели электропривода с реостатным ступенчатым пуском электродвигателя в функции тока. В модель введен прибор для измерения тока якорной цепи и блок "*Hit Crossing*", формирующий на выходе импульс положительной полярности при снижении тока якоря до установленного значения. Импульсы поступают на входы трех счетчиков, настроенных так, что они вырабатывают импульсы на включение выключателей *Breaker* 1 – *Breaker* 3 при поступлении, соответственно, первого, второго и третьего импульсов. Таким образом, последовательное выведение (шунтирование) ступеней *R*1–*R*3 пускового резистора происходит при снижении в процессе разгона электродвигателя тока якорной цепи до установленного в блоке *Hit Crossing* минимального значения. По умолчанию это значение принято в модели равным 14.3А. Остальные настройки те же, что и для предыдущей модели.

#### **5. Порядок выполнения работы**

5.1. Двойным щелчком левой кнопки мыши открыть файл m1<sup>1</sup> модели, приведенной на рис. 1.

5.2. Запустить модель кнопкой (*Start Simulation*)*.* По завершении работы модели просмотреть на экране виртуального осциллографа *Scope* графики изменения во времени угловой ско-

рости  $\Omega$  и тока  $I_{\mathcal{A}}$  якорной цепи двигателя при пуске вхолостую (при нулевом моменте сопротивления TL на его валу).

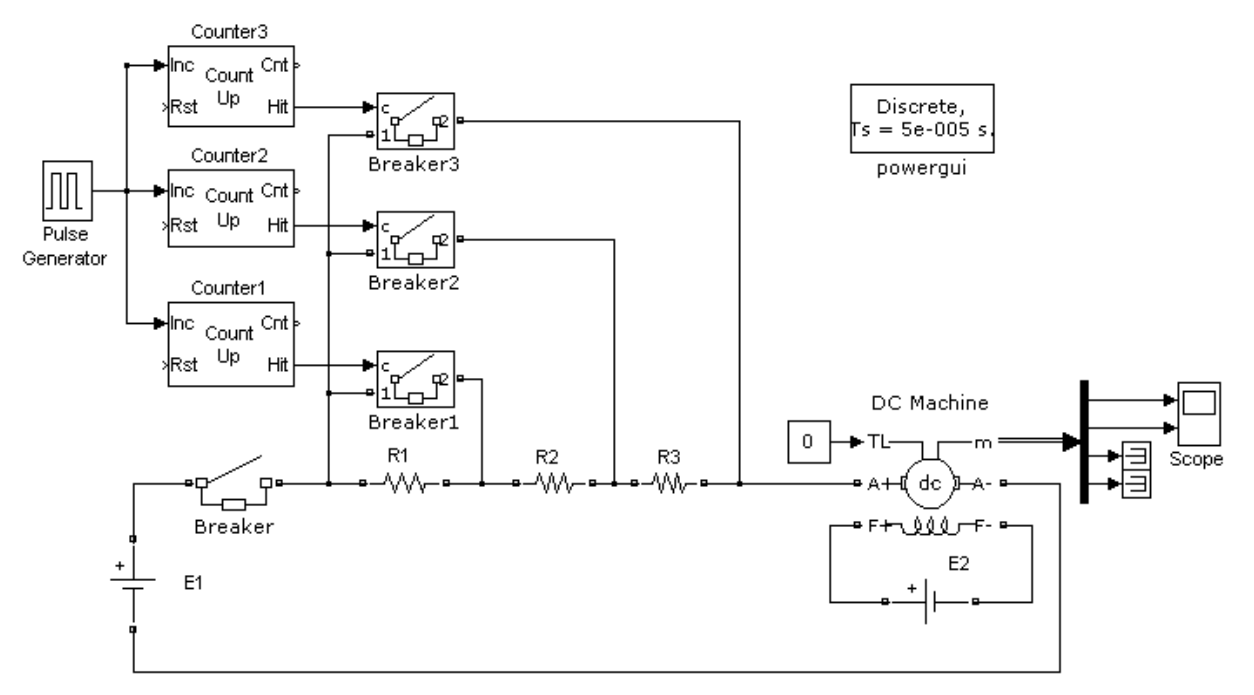

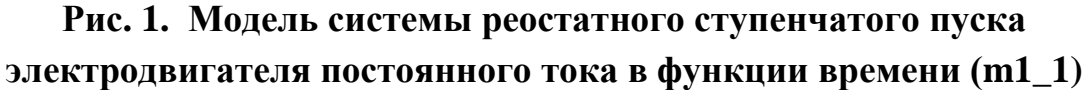

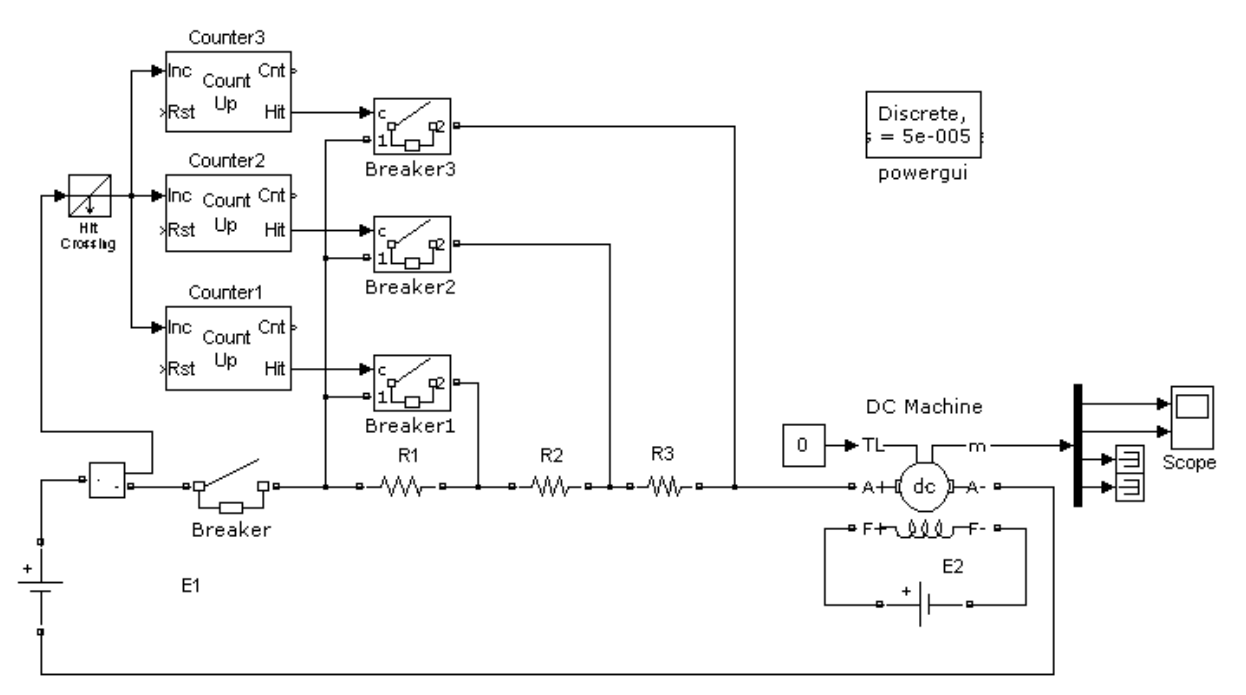

Рис. 2. Модель системы реостатного ступенчатого пуска электродвигателя постоянного тока в функции тока (m1 2)

5.3. Установить удобный для последующей распечатки на принтере размер окна с графиками и затем нажатием на кнопку

Print Scrn клавиатуры компьютера сохранить копию экрана видеомонитора в буфере обмена.

5.4. Запустить программу графического редактора *Paint*, скопировать в его окно содержимое буфера обмена и обрезать лишнее. Затем нажатием на клавиши  $Ctrl+I$  клавиатуры инвертировать цвета (для удобства распечатки), последовательным нажатием на клавиши  $Ctrl + A$  и  $Ctrl + C$  скопировать изображение в буфер обмена, создать текстовый файл и скопировать в него содержимое буфера обмена. Сохранить текстовый файл с назначенным именем.

5.5. Повторить моделирование при моменте сопротивления TL, равном 5Hм и 10Hм. Обратить внимание на изменение графиков  $\Omega(t) I_{\mathcal{A}}(t)$  с увеличением момента сопротивления. Сохранить полученное изображение, повторив действия по пунктам 5.3 и 5.4.

5.6. Продумать стратегию настройки выдержек времени таймеров и методом последовательных приближений установить такие выдержки времени, чтобы колебания тока якоря в процессе пуска электродвигателя остались примерно на том же уровне, что и при запуске электродвигателя вхолостую. Сопоставить продолжительности запуска электродвигателя вхолостую и при моменте сопротивления  $TL=10$  Н $\cdot$ м. Сохранить полученные графики в текстовом файле, выполнив действия по пунктам 5.3 и 5.4.

5.7. Свернуть окно с моделью m1 1 и открыть файл m1 2 модели запуска электродвигателя в функции тока (рис. 2).

5.8. Стартовать модель и затем просмотреть графики изменения  $\Omega$  и  $I_{\rm A}$  в функции времени при запуске электродвигателя вхолостую. Зафиксировать продолжительность переходного процесса. Сохранить результаты моделирования, как это описано в пунктах 5.3 и 5.4.

5.9. Повторить моделирование при моментах сопротивления 5Нм и 10Нм. Обратить внимание на изменение продолжительно-

сти запуска при увеличении момента сопротивления, сохранить результаты моделирования при моменте сопротивления на валу электродвигателя *TL*=10Н·м.

Для удобства все графики, полученные в результате моделирования, можно сохранить в одном и том же текстовом файле.

#### **6. Содержание отчёта**

6.1. Схемы моделей, приведенные на рис. 1 и 2.

6.2. Зависимости от времени угловой скорости и тока якорной цепи: при пуске электродвигателя в функции времени вхолостую и с моментом сопротивления на валу *TL*=10H·м (с исходными настройками выдержек времени таймеров); аналогичные зависимости при пуске электродвигателя в функции времени с моментом сопротивления на валу равным  $10H$  м и новыми настройками таймеров; аналогичные зависимости при пуске электродвигателя в функции тока вхолостую и с моментом сопротивления на валу  $TL=10H$ <sup>M</sup>.

6.3. Анализ полученных результатов с оценкой особенностей, достоинств и недостатков исследованных методов запуска.

### **7. Контрольные вопросы**

7.1. Каковы основные достоинства и недостатки методов реостатного ступенчатого пуска электродвигателей в функции времени, в функции тока?

7.2. Как и с какой целью реализуют комбинированный ступенчатый пуск электродвигателя в функции времени с коррекцией по току?

# **Практическое занятие № 2. Исследование электропривода постоянного токас импульсным регулированием скорости**

**1. Цель работы:** оценка особенностей импульсного метода регулирования частоты вращения электродвигателя постоянного тока. Исследование влияния параметров системы управления на характер переходных процессов и показатели качества процессов управления.

**2. Объект исследования:** двухконтурная система подчиненного управления привода постоянного тока с релейным импульсным регулированием угловой скорости электродвигателя.

**3. Метод исследования:** визуально-ориентированное моделирование в приложении *Simulink* математической системы *MatLab*. Модель подлежащего исследованию электропривода приведена на рис. 3.

Регулирование угловой скорости электродвигателя постоянного тока с независимым возбуждением (*DC\_Machine*) осуществляется импульсным преобразователем постоянного тока на запираемом тиристоре (*Gate Off Thyristor – GTO*) и обратном диоде *D.* Импульсы на отпирание и запирание *GTO* вырабатываются релейным регулятором тока (*Relay*) на основании информации об отклонении фактического значения тока якорной цепи электродвигателя от заданного значения. Задающее воздействие для регулятора тока поступает с выхода ПИ-регулятора скорости (*PI Controller*) через блок токоограничения *B*, а сигнал обратной связи по току - через сглаживающий фильтр (*Filter*) от датчика тока, входящего в подмодель электродвигателя. Задающее воздействие для регулятора скорости формируется задающим элементом wо. Для снижения амплитуды пульсаций тока в цепь якоря электродвигателя введен дополнительный дроссель *Ls*.

#### **4. Пояснения к модели электропривода**

По умолчанию в модели приняты следующие установки для входящих в нее элементов:

- коэффициенты пропорциональной и интегральной составляющих для ПИ-регулятора скорости 1.6 и 16, соответственно;

- пороги срабатывания и отпускания релейного регулятора тока, определяющие размах пульсаций тока якоря электродвигателя, 1А и -1А, соответственно;

- порог токоограничения блока  $B - 40A$ ;

- индуктивность сглаживающего дросселя в якорной цепи электродвигателя  $Ls = 0.01$ Гн;

- постоянная времени фильтра в цепи измерения тока  $T_f$  =  $1.10^{-5}$  c;

- задающее воздействие для регулятора скорости изменяется скачкообразно от 0 до 80 рад/с в момент времени  $t = 0$  с последующим скачкообразным возрастанием до 120 рад/с через 0.5 с.

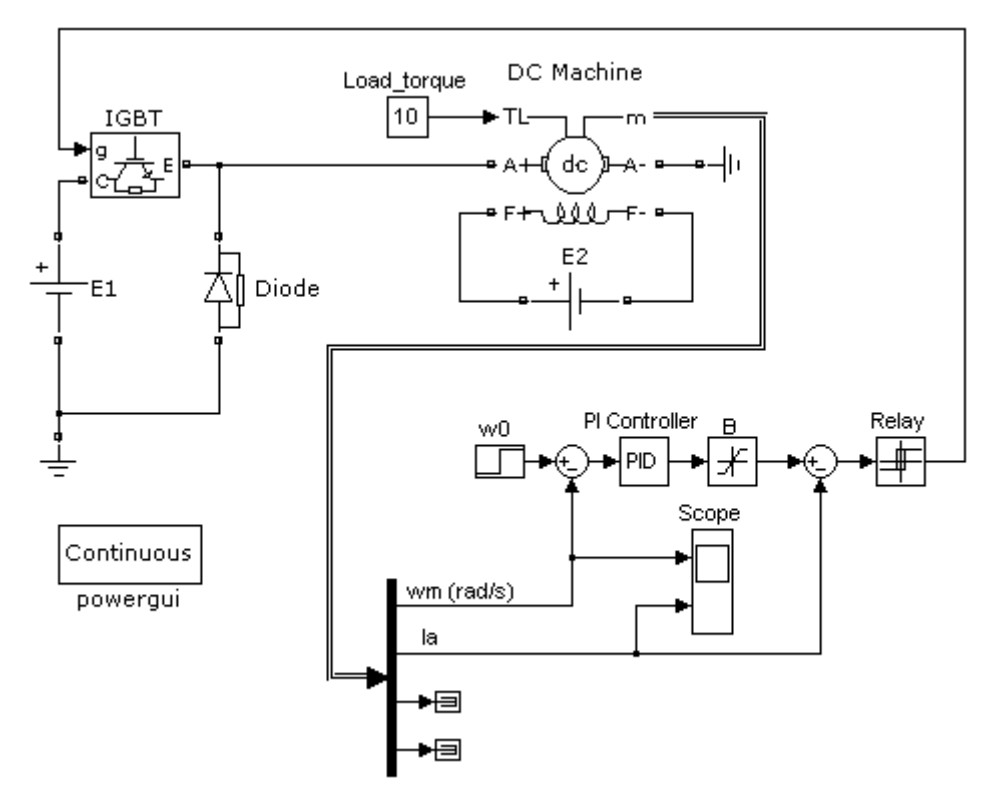

Рис. 3. Компьютерная модель для исследования электропривода постоянного тока с импульсным регулированием скорости (m2)

## 5. Порядок выполнения работы

5.1. Двойным щелчком левой кнопки мыши открыть файл т2 модели, приведенной на рис. 3.

5.2. Запустить модель кнопкой ▶ (Start Simulation). По завершении работы модели просмотреть на экране виртуального осциллографа Scope графики изменения во времени угловой скорости  $\Omega$  и тока  $I_{\mathfrak{K}}$  якорной цепи двигателя при нулевом моменте сопротивления *TL* на его валу.

5.3. Повторить моделирование, варьируя величины: момента сопротивления на валу электродвигателя, порога ограничения тока якоря, ширины петли гистерезиса релейного элемента. Проследить также влияние величин пропорциональной и интегральной составляющих ПИ-регулятора скорости на характер переходного процесса и основные показатели качества - перерегулирование и время регулирования. Сохранить наиболее характерные результаты моделирования в текстовом файле, воспользовавшись процедурой, описанной в пунктах 5.3 и 5.4 методических указаний к лабораторной работе № 1.

#### 6. Содержание отчёта

6.1. Модель системы управления (рис. 3).

6.2. Результаты моделирования и их анализ.

6.3. Выводы по работе.

#### 7. Контрольные вопросы

7.1. Какое влияние на переходные процессы при пуске электропривода оказывает величина момента сопротивления на валу электродвигателя?

7.2. Чем отличаются свойства исследуемого электропривода при использовании пропорционального и пропорциональноинтегрального регуляторов?

7.3. На какие показатели влияет ширина петли гистерезиса релейного элемента?

## Практическое занятие №3. Моделирование замкнутой системы автоматического управления «Генератордвигатель»

1. Цель работы: приобретение навыков моделирования динамических систем на ЭВМ; закрепление теоретического материала по исследованию устойчивости и качества процессов управления в линейных САУ.

**2. Объект исследования** – замкнутая САУ угловой скорости Ω электрического двигателя постоянного тока (рис. 4).

Принятые обозначения:

ЗП – задающий потенциометр;

ЭУ – электронный усилитель;

Г – генератор постоянного тока с независимой обмоткой возбуждения ОВГ (исполнительный элемент САУ);

Д – испытуемый электродвигатель постоянного тока с независимой обмоткой возбуждения ОВ (объект управления);

ТГ – тахогенератор (датчик САУ);

Элементы системы инерционны. Их работа характеризуется постоянными времени:

*T<sup>g</sup>* – электромагнитная постоянная времени генератора;

*T<sup>a</sup>* – электромагнитная постоянная времени двигателя;

*T<sup>m</sup>* – электромеханическая постоянная времени двигателя.

Численно их можно принимать равными десятым или сотым долям единицы.

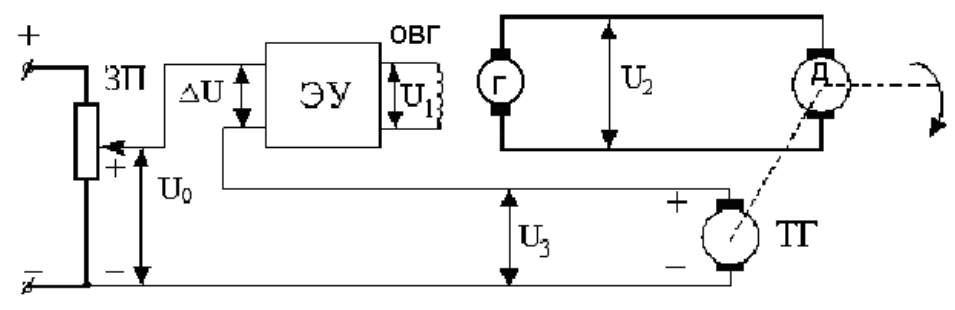

**Рис. 4. Принципиальная схема САУ угловой скорости электродвигателя постоянного тока**

Структурная схема рассматриваемой системы приведена на рис. 5.

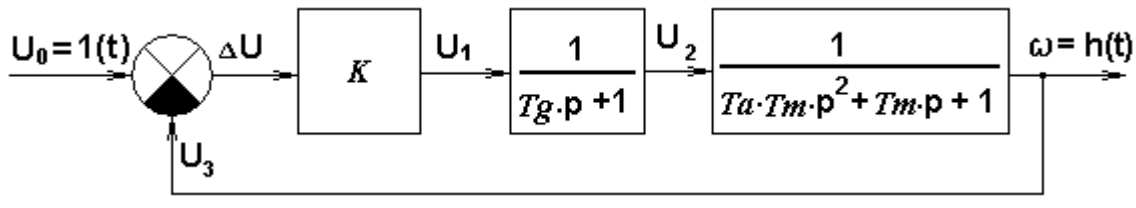

**Рис. 5. Структурная схема САУ**

Воспользовавшись правилами преобразования структурных схем для последовательного и встречно-параллельного соединения звеньев, получаем операторную функцию передачи (ОФП) замкнутой системы

$$
W(p) = \frac{K}{T_g T_a T_m p^3 + T_m (T_g + T_a) p^2 + (T_g + T_m) p + 1 + K}
$$

Введём относительное время  $\tau$ , приняв за базовое значение электромеханической постоянной величину времени  $T_m$ :  $\tau = t/T_m$ .

Тогда выражение для ОФП примет вид:

$$
W(p) = \frac{K}{T_g T_a p^3 + (T_g + T_a)p^2 + (T_g / T_m + 1)p + 1 + K}.
$$

3. Метод исследования: моделирование в системе MatLab с использованием возможностей просмотрщика Ltvitw приложения Control System Toolbox.

### 4. Порядок проведения работы

4.1. Откройте текстовый файл mt3, листинг которого приведён ниже, двойным щелчком левой кнопки мыши на ярлыке данного файла.

```
Листинг файла mt3.
```
 $Tm=0.3$ :  $Tg=0.2$ ;  $Ta=0.1$ :  $K=15$ :  $a3=Tg*Ta;$  $a2=Tg+Ta;$  $a1=1+Tg/Ta;$  $a0=1+K$ ;  $W=tf(K, [a3 a2 a1 a0])$ ;  $litview(W)$ 

4.2. Введите свои численные значения постоянных времени Тт, Тg, Та (десятые-сотые доли секунды).

4.3. Запустите файл на выполнение кнопкой ▶ и дождитесь появления на экране графика переходной функции  $h(\tau)$ , где  $\tau = t/T_m$ . Если система неустойчива, повторите данную операцию при несколько меньшей величине общего коэффициента усиления разомкнутой системы К.

4.4. Нажмите правой кнопкой мыши на свободном поле графика и в появившемся меню выберите Grid (масштабная сетка). Повторно нажимая правой кнопкой мыши, выберите в появившемся меню Characteristics: Peak Response, Setting Time, Steady State. В результате на графике будут нанесены точки, соответствующие максимальному значению ординаты переходной функции  $h_{max}$ , времени практического затухания переходного процесса (времени регулирования  $T_{pec}$ ) и установившемуся значению переходной функции  $h_{vcm}$ , как показано в качестве примера на рис. 6.

4.5. Подведите последовательно курсор к указанным точкам и считайте значения: перерегулирования  $\sigma = \frac{h_{max} - h_{ycm}}{h_{vcm}}$ , времени регулирования  $T_{\text{pec}}$  и установившегося значения переходной функции  $h_{vcm}$ . Занесите результаты в таблицу 1.

Повторите действия по пунктам 3.3 - 3.5 для четырёх-пяти меньших величин коэффициента К.

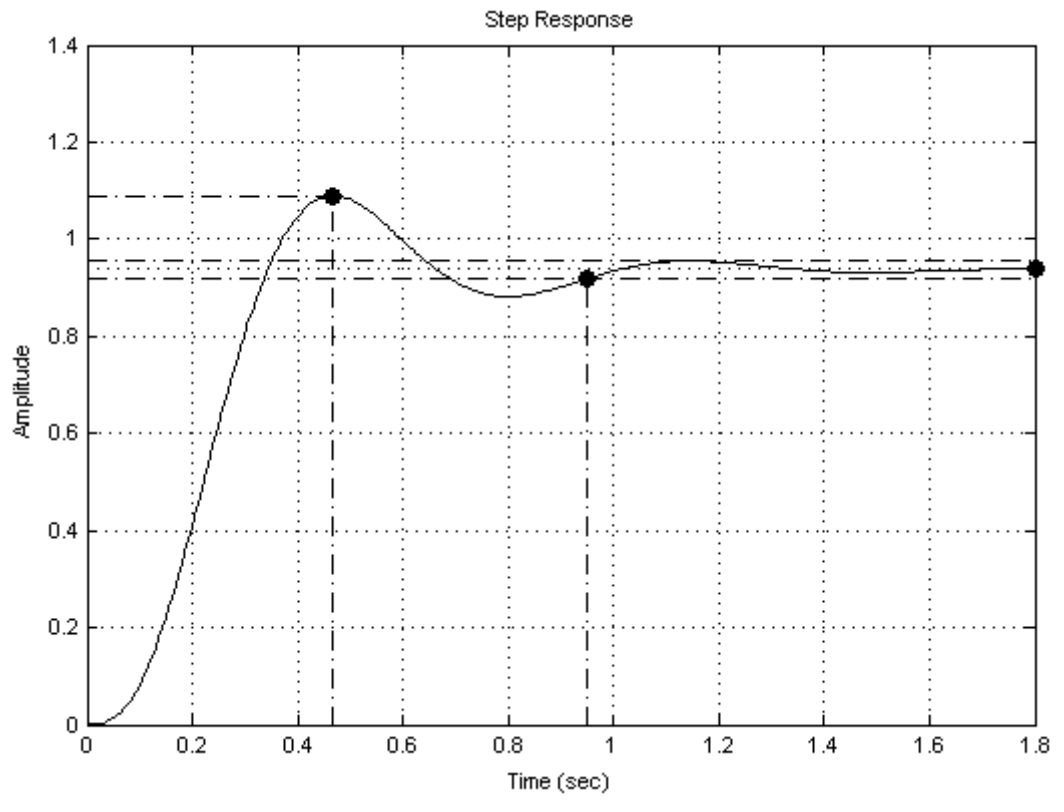

Рис. 6. Переходная функция системы

4.6. Для сохранения каждого из полученных графиков выберите в меню "File" графика "Print to Figure". Сохраните появившийся график ("File"-"Save As"), введя имя файла и тип файла, например, "JPEG image". По умолчанию файл сохраняется там же, где находится исполняемый файл mt3.

#### 5. Обработка результатов исследования

5.1. По графикам переходной функции САУ определите величину коэффициента статизма по формуле:  $S = 1 - h_{vcm}$  и полученное значение занесите в таблицу 1.

Таблица 1

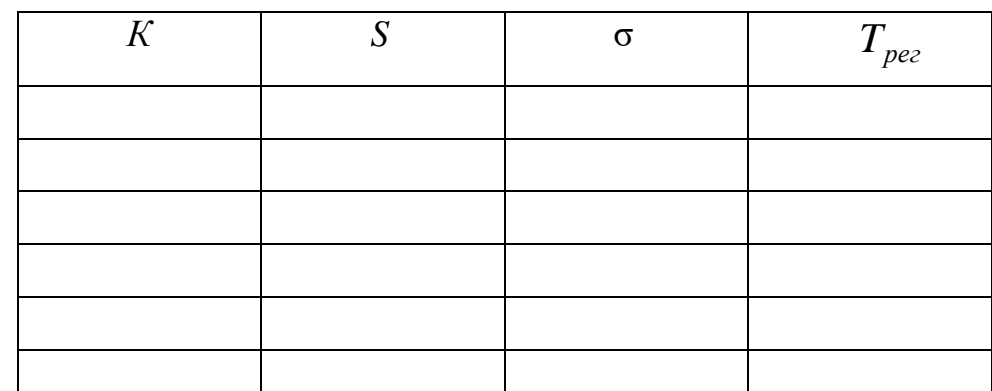

5.2. Постройте зависимости величины коэффициента статизма S, величины перерегулирования о и времени регулирования  $T_{\text{pec}}$  от коэффициента усиления разомкнутой системы К. Выясните влияние параметра  $K$  на точность регулирования в статике; характер переходного процесса; устойчивость системы и на прямые показатели качества - перерегулирование и время регулирования.

#### 6. Содержание отчёта

6.1. Принципиальная и структурная схемы САУ (рис. 5 и 6) с расшифровкой принятых обозначений.

6.2. ОФП замкнутой системы.

6.3. Листинг файла mt3.

6. 4. Результаты моделирования, включая графики переходных функций САУ, и их анализ.

6.5. Выводы по работе.

В отчёте следует указать, при каких величинах постоянных времени  $Tg$ , Та, Тт выполнялось моделирование.

### 7. Контрольные вопросы

7.1. Какое влияние оказывает величина коэффициента усиления разомкнутой системы  $K$  на устойчивость системы и основные показатели качества?

7.2. Как определить величину коэффициента К, соответствующую нахождению системы на границе устойчивости?

## Практическое занятие №4. Исследование влияния корректирующего звенана свойства САУ частоты вращения

1. Цель работы: приобретение навыков моделирования динамических систем на ЭВМ; закрепление теоретического материала по коррекции САУ.

2. Объект исследования - САУ частоты вращения электродвигателя из лабораторной работы №3, дополненная последовательным корректирующим элементом с операторной функцией передачи  $W(p) = Tx p+1$ .

Структурная схема такой САУ приведена на рис. 7.

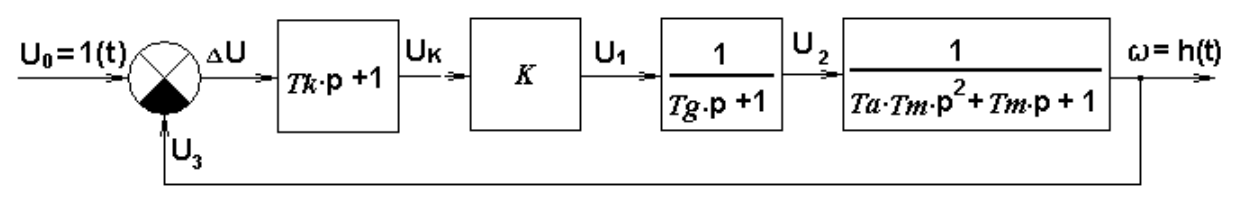

Рис. 7. Структурная схема САУ

Операторная функция передачи САУ с последовательным корректирующим элементом имеет вид:

$$
W(p) = K \cdot \frac{T_k}{T_m}
$$
  

$$
T_g T_a p^3 + (T_g + T_a) p^2 + [1 + \frac{T_g}{T_m} + K \cdot \frac{T_k}{T_m})] p + 1 + K
$$

3. Метод исследования: моделирование в системе MatLab с использованием возможностей просмотрщика Ltvitw приложения Control System Toolbox.

#### 4. Порядок выполнения работы

4.1. Откройте текстовый файл mt4, листинг которого приведён ниже, двойным щелчком левой кнопки мыши на ярлыке данного файла.

Листинг файла mt4.  $Tk=0.2$ :  $Tm=0.3$ :  $Tg=0.2;$  $Ta=0.1$ ;  $K=15$ ;  $b1 = K^*Tk$ /Tm;  $b0=K$ :  $a3=Tg*Ta;$  $a2=Tg+Ta;$  $a1=1+Tg/Ta+K^*Tk/Tm;$ 

 $a0=1+K$ ;  $W=tf([b1 b0], [a3 a2 a1 a0]);$  $l$ tiview $(W)$ 

4.2. Введите численные значения постоянных времени Тт, Тд, Та, с которыми была выполнена предыдущая лабораторная работа №3, и максимальную величину коэффициента  $K$ , при которой САУ без корректирующего элемента по результатам моделирования была устойчивой.

4.3. Выполните моделирование при Тк=0 и сохраните результаты, используя процедуры, описанные в пунктах 4.3 - 4.5 методических указаний к лабораторной работе №3.

4.4. Повторите моделирование для 4-5 величин параметра  $T_{\kappa}$  корректирующего элемента. Результаты занесите в таблицу 2.

Таблина 2

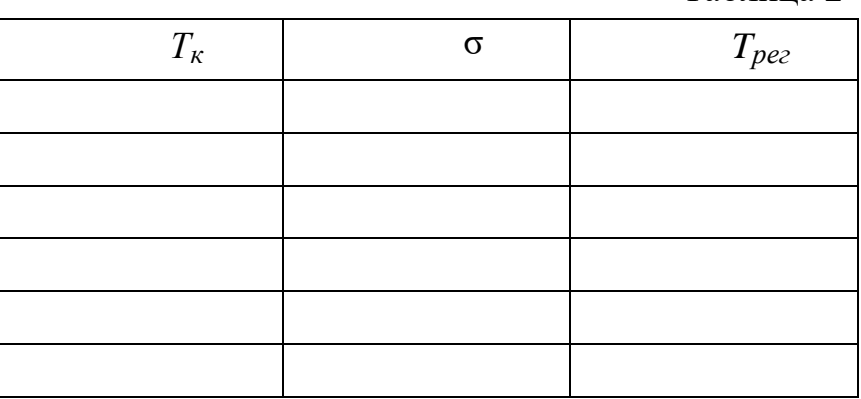

#### 5. Обработка результатов исследования

Постройте зависимости величины перерегулирования о и времени регулирования  $T_{per}$  от величины параметра  $T_{\kappa}$ .

### 6. Содержание отчёта

6.1. Структурная схема САУ (рис. 7) с расшифровкой принятых обозначений.

6.2. ОФП замкнутой системы.

6.3. Листинг файла mt4.

6. 4. Результаты моделирования, включая графики переходных функций САУ.

6.5. Выводы о влиянии корректирующего звена на характер переходного процесса, устойчивость САУ и показатели качества процесса управления  $\sigma$  и  $T_{\text{pec}}$ .

В отчёте следует указать, при каких величинах постоянных времени Тg, Та, Тт выполнялось моделирование.

#### 7. Контрольные вопросы

7.1. Как влияет величина параметра  $Tk$  последовательного корректирующего элемента на устойчивость системы и основные показатели качества: характер переходного колебательность, процесса, перерегулирование, время регулирования?

7.2. Как зависит предельная величина коэффициента усиления разомкнутой системы К, соответствующая нахождению системы на границе устойчивости, от величины параметра  $T_K$  корректирующего элемента?

## Практическое занятие №5. Моделирование САУ ЭП с общим регулятором и токовой отсечкой

1. Цель работы: оценка влияния параметров регулятора и контура обратной связи по току на свойства электропривода с общим регулятором и отрицательной обратной связью по току с отсечкой.

2. Метод исследования: визуально-ориентированное моделирование в приложении Simulink математической системы MatLab. Модель подлежащей исследованию системы приведена на рис. 8.

#### 3. Пояснения к модели

Переменные в модели (ток *і* и угловая скорость  $\omega$ ) представлены в относительных единицах. За базовые значения приняты номинальный ток якорной цепи электродвигателя и заданное значение угловой скорости. Для регистрации изменения указанных переменных во времени использован виртуальный осциллограф (Scope), а для построения графика электромеханической характеристики привода  $\omega = f(i)$  - графопостроитель XY Graph. Входными воздействиями в модели являются задающее воздействие  $\omega_0 = 1(t)$ , формируемое блоком *Step*, и возмущающее воздействие – ток  $i_c$  на выходе блока *Const*, соответствующий моменту сопротивления на валу электродвигателя.

В модели приняты следующие обозначения параметров элементов САУ ЭП (в скобках приведены значения, принятые по умолчанию):

 $T_{\Pi}$ ,  $T_a$  - электромагнитные постоянные времени преобразователя (управляемого выпрямителя) и якорной цепи электродвигателя (0.01 и 0.05 с);

 $T_M$  – электромеханическая постоянная времени двигателя  $(0.1 c);$ 

 $\delta_H$  – коэффициент статизма в разомкнутой системе (0.3);

 $K, \beta_{\tau}$  – коэффициенты усиления контуров скорости и тока (3  $H(40);$ 

 $i_0$  – ток отсечки (2);

- коэффициент  $\alpha_c$  интегральной составляющей ПИрегулятора скорости (4).

Блок насыщения Saturation обеспечивает передачу на вход регулятора сигнала отрицательной обратной связи по току только, когда ток якорной цепи *i* превышает ток отсечки *i*<sub>0</sub>, благодаря чему переходом на мягкую электромеханическую характеристику обеспечивается защита двигателя от токовых перегрузок.

#### 4. Порядок выполнения работы

4.1. Двойным щелчком левой кнопки мыши открыть файл т бмодели, приведенной на рисунке 8.

4.2. Запустить модель кнопкой Start Simulation). По завершении работы модели просмотреть на экране виртуального

осциллографа *Scope* графики изменения во времени угловой скорости  $\Omega$  и тока  $I_{\mathcal{A}}$  якорной цепи двигателя при нулевом моменте сопротивления *Load* на его валу.

4.3. Повторить моделирование, варьируя величины: момента сопротивления на валу электродвигателя (тока i ) и тока отсечки  $i_0$ . Проследить также влияние величин пропорциональной и интегральной составляющих ПИ-регулятора скорости на характер переходного процесса и основные показатели качества - перерегулирование и время регулирования. Сохранить наиболее характерные результаты моделирования в текстовом файле, воспользовавшись процедурой, описанной в пунктах 5.3 и 5.4 методических указаний к лабораторной работе № 1.

### 5. Содержание отчёта

5.1. Модель системы управления (рис. 8).

5.2 Результаты моделирования и их анализ.

5.3 Выводы по работе.

#### 6. Контрольные вопросы

6.1. Какие варианты обратных связей и для чего применяют в САУ ЭП постоянного тока с общим усилителем?

6.2. Зачем в системе управления с общим регулятором используют отрицательную обратную связь по току с отсечкой?

6.3. Как влияют величины коэффициентов усиления контуров тока и скорости на точность управления в статике?

6.4. Зачем в рассматриваемой системе управления электропривода используют пропорционально-интегральный регулятор?

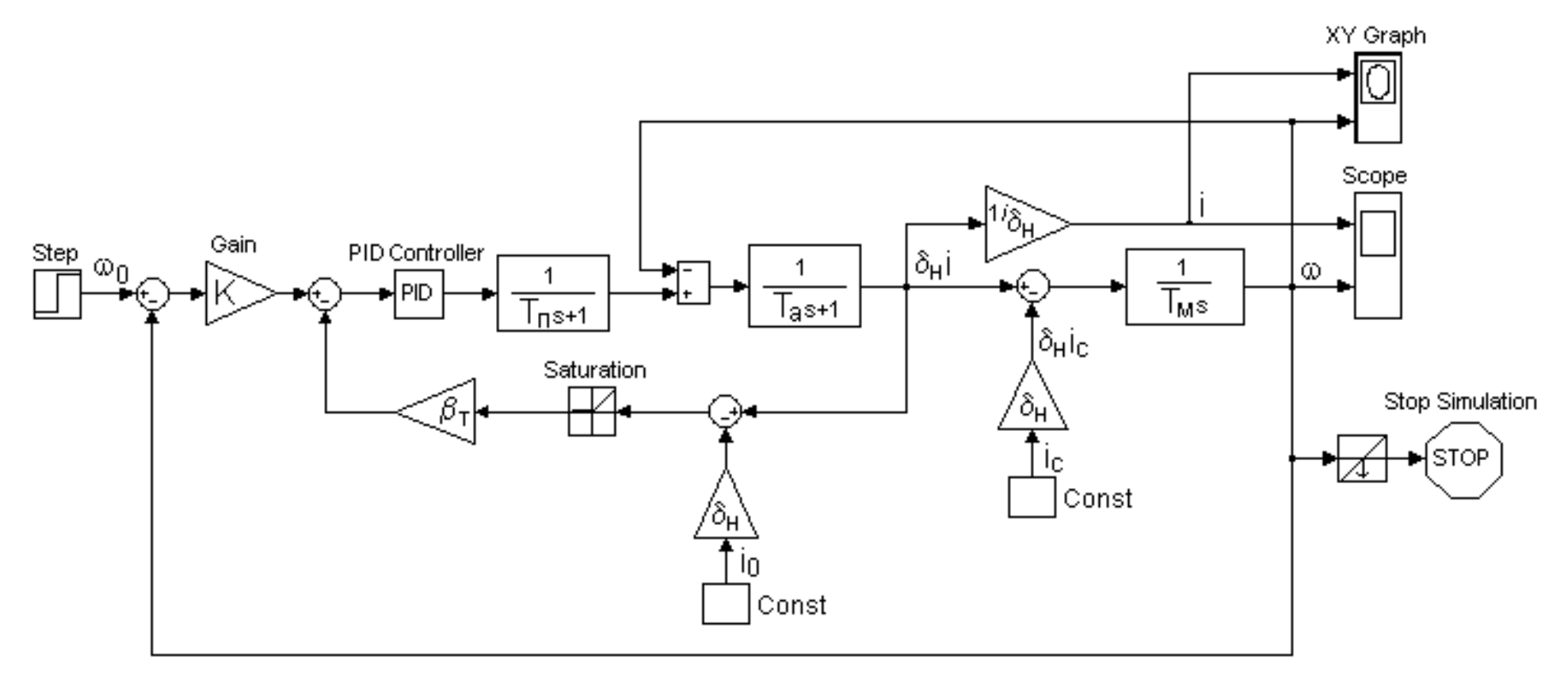

**Рис. 8. Модель САУ ЭП с общим регулятором и отрицательной обратной связью по току с отсечкой (m5)**

# Практическое занятие №6. Моделирование САУ ЭП с подчинённым регулированием

1. Цель работы: оценка влияния параметров регуляторов на свойства электропривода.

2. Метод исследования: визуально-ориентированное моделирование в приложении Simulink математической системы MatLab. Модель подлежащей исследованию системы (рис. 9).

#### 3. Пояснения к модели

Переменные в модели (ток якоря *і* и угловая скорость  $\omega$ ) представлены в относительных единицах. Для регистрации их изменения во времени использован виртуальный осциллограф (Scope). Входными воздействиями в модели являются: задающее воздействие  $\omega_0 = 1(t)$ , формируемое блоком *Step*, и возмущающее воздействие - ток  $i_c$ , соответствующий моменту сопротивления на валу электродвигателя.

С помощью модели исследуется поведение привода при пуске с постоянным моментом сопротивления при варьировании настраиваемых параметров.

В модели приняты следующие обозначения параметров элементов САУ ЭП (в скобках приведены численные значения, принятые по умолчанию):

 $T_{\pi}$ ,  $T_3$  – электромагнитные постоянные времени преобразователя (управляемого выпрямителя) и якорной цепи электродвигателя (0.01 и 0.05 с);

 $T_M$  – электромеханическая постоянная времени двигателя  $(0.1 c);$ 

 $\delta_H$  – коэффициент статизма разомкнутой системы (0.2);

 $K, \beta_T$  - коэффициенты усиления контуров скорости и тока;

 $\alpha_C$ ,  $\alpha_T$  - коэффициенты интегральной составляющей ПИрегуляторов скорости и тока;

 $\tau_{\varphi} = 8T_{\Pi}$  – постоянная времени входного фильтра (0.08 с);

 $i_c$  - ток якоря, соответствующий моменту сопротивления на валу электродвигателя (0);

Настраиваемыми параметрами в двукратно-интегрирующей CAY ЭП  $K$ ,  $\beta_{\tau}$   $\alpha_{\tau}$ ,  $\alpha_{\tau}$ . Для однократно-ЯВЛЯЮТСЯ: интегрирующей САУ ЭП с П-регулятором скорости и ПИрегулятором тока  $\alpha_c = 0$ ,  $\tau_{\varphi} = 0$ .

#### 4. Порядок выполнения работы

4.1. Определить оптимальные значения настраиваемых параметров двукратно-интегрирующей САУ ЭП с использованием следующих приближённых соотношений:

$$
\alpha_T = \frac{1}{T_3};
$$
\n $\beta_T = \frac{T_3}{2T_H};$ \n $\alpha_C = \frac{1}{8T_H};$ \n $K = \frac{T_3 \cdot T_M}{8T_H^2};$ \n $\tau_\phi = \frac{1}{\alpha_C}.$ 

4.2. Открыть файл тб модели двукратно-интегрирующей САУ ЭП, приведенной на рис. 8, и настроить соответствующие блоки.

4.3. Сохранить изображение модели для последующего включения в отчёт по лабораторной работе.

4.4. Запустить модель кнопкой Start Simulation). По завершении работы модели просмотреть на экране виртуального осциллографа *Scope* и сохранить графики изменения во времени угловой скорости  $\omega$  и тока *і* якорной цепи двигателя при нулевом моменте сопротивления на его валу.

4.5. Повторить п. 4.4 при номинальной величине момента сопротивления на валу электродвигателя (при  $i_c = 1$ ).

4.6. Повторить моделирование, последовательно изменяя значения параметров  $K$ ,  $\beta_T$   $\alpha_C$ ,  $\alpha_T$  в сторону увеличения и уменьшения, обратив внимание на изменение характера переходного процесса и прямых показателей качества (время регулирования и перерегулирование). Сохранить наиболее характерные результаты моделирования для включения их в отчёт по лабораторной работе.
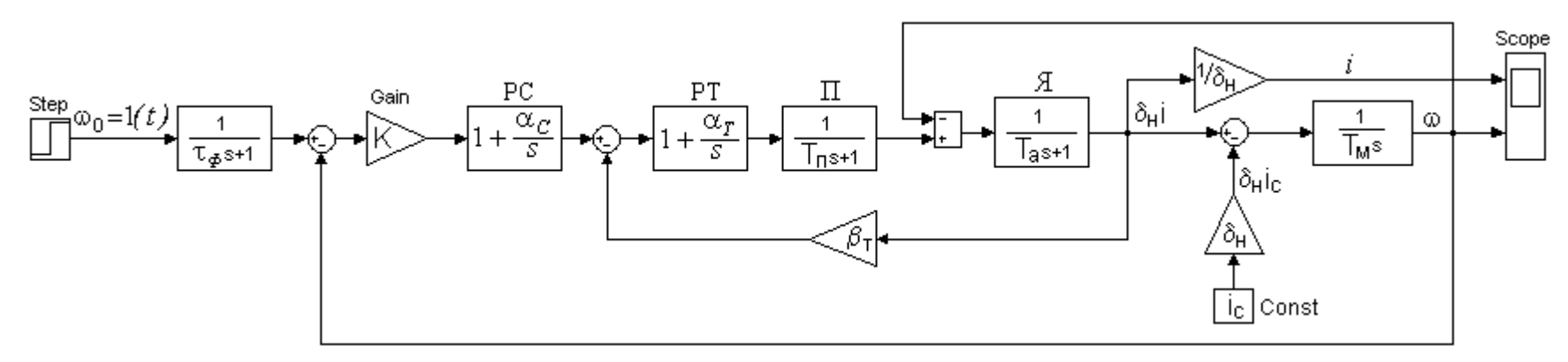

**Рис. 9. Модель САУ ЭП с подчинённым регулированием (m6)**

4.7. Восстановить оптимальные величины параметров  $K$ ,  $\beta_T$ ,  $\alpha_{\tau}$ , ввести  $\tau_{\phi} = 0$ ,  $\alpha_{\tau} = 0$ , выполнить моделирование с сохранением результатов для однократно-интегрирующей САУ ЭП с настройкой на технический оптимум.

4.8. Повторить моделирование, последовательно изменяя значения параметров  $K$ ,  $\beta_T$ ,  $\alpha_T$  в сторону увеличения и уменьшения, обратив внимание на изменение характера переходного процесса и показателей качества (время регулирования, перерегулирование, точность управления в статике). Сохранить наиболее характерные результаты моделирования для включения их в отчёт по лабораторной работе.

## 5. Содержание отчёта

5.1. Цель работы.

5.2. Модель системы управления.

5.3. Порядок выполнения работы.

5.4. Результаты моделирования и их анализ.

5.5. Выводы по работе.

## 6. Контрольные вопросы

6.1. Каковы преимущества САУ ЭП с подчинённым управлением по сравнению с системой с общим регулятором?

6.2. Как в системах с подчинённым управлением осуществляют ограничение величины тока якорной цепи электродвигате- $\pi$ я?

6.3. Какие параметры подлежат настройке при оптимизации САУ ЭП с подчинённым управлением на технический и симметричный оптимумы?

6.4. Чем отличается двукратноинтегрирующая САУ ЭП от однократноинтегрирующей?

6.5. Из каких соображений выбирают величину интегральной составляющей регулятора тока при настройке системы управления на технический и симметричный оптимумы?

6.6. Из каких соображений выбирают коэффициенты усиления контуров тока и скорости при оптимальной настройке системы подчинённого управления электропривода постоянного тока?

 $6.7.$ Зачем  $\bf{B}$ случае применения пропорциональноинтегрального регулятора скорости на его входе включают  $R-C$ фильтр?

# Практическое занятие № 7. Моделирование системы следящего электропривода

1. Цель работы: исследование влияния параметров регулятора и цепей дополнительных обратных связей на свойства следящего электропривода.

2. Метод исследования: визуально-ориентированное моделирование в приложении Simulink математической системы MatLab. Модель подлежащей исследованию системы приведена на рис. 10.

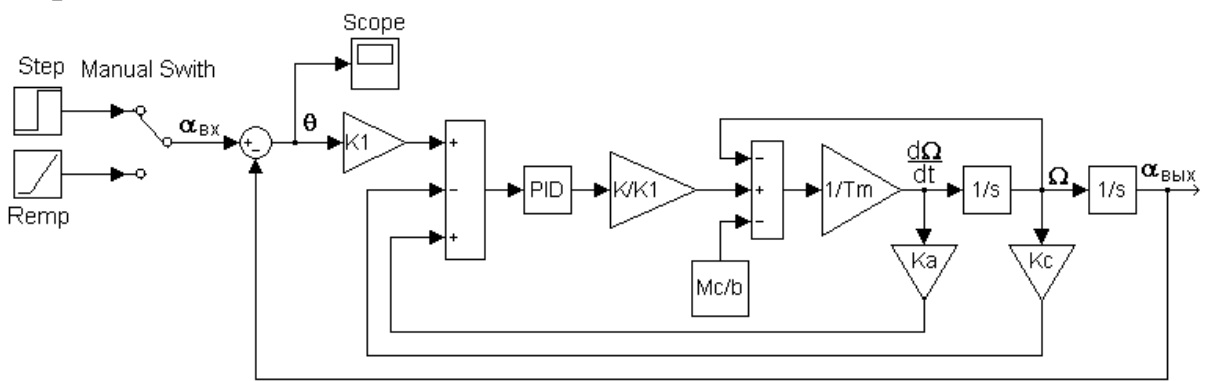

Рис. 10. Модель системы следящего электропривода (m7)

#### 3. Пояснения к модели

Модель предназначена для исследования влияния численных значений ряда параметров системы управления на величину ошибки слежения  $\theta$  и на характер переходных процессов при скачкообразном изменении угла поворота входного вала  $\alpha_{ex} = 1(t)$ постоянной вращении  $e_{\Gamma}$  $\mathbf{c}$ угловой при скоростью  $\overline{M}$ 

 $\omega_{ex} = \omega_0 = const$  (задаются, соответственно, блоками *Step* и *Ramp*). Параметры настройки последнего блока: "*Initial output*"=0, "*Start*  $time$ "=0, "*Slope*"=  $\omega_0$  (по умолчанию установлено  $\omega_0$ =10 рад/с). Переключение входов осуществляется двойным щелчком левой кнопки мыши на изображении ручного переключателя (*Manual Switch*). Регистрация зависимости  $\theta(t)$  осуществляется виртуальным осциллографом *Scope*.

В модели приняты следующие обозначения параметров (в скобках приведены значения, принятые по умолчанию):

*K*<sup>1</sup> – коэффициент усиления узла контроля (датчика) угла рассогласования (2);

*K* – общий коэффициент усиления разомкнутой системы (40);

 $T_M$  – электромеханическая постоянная времени (0.03 с).

*K*С– коэффициент усиления датчика угловой скорости (0);

*K*<sup>а</sup> – коэффициент пропорциональности для сигнала обратной связи по ускорению выходного вала (0);

 $M_{\rm C}$  – момент сопротивления на валу электродвигателя (10);

 $b$  – жесткость механической характеристики  $(1,65)$ .

## **4. Порядок выполнения работы**

4.1. Открыть файл m\_7 двойным щелчком левой кнопки мыши на изображении значка программы.

4.2. Запустить модель кнопкой (*Start Simulation*)*.* По завершении работы модели просмотреть на экране виртуального осциллографа *Scope* и сохранить график изменения во времени угла рассогласования  $\theta(t)$  при входном воздействии  $\alpha_{sx} = 1(t)$ . Обратить внимание на характер переходного процесса и величину статической ошибки при использовании пропорционального регулятора.

4.3. Повторить пункт 4.2 при входном воздействии  $\omega_{ex} = \omega_0 = const$ , обратив внимание на установившееся значение суммарной ошибки (статической  $\theta_{cr}$  и скоростной  $\theta_{ck}$ ).

4.4. Повторить моделирование по пунктам 4.2 и 4.3 для ряда других значений К. Оценить влияние величины К на точность слежения, колебательность, время затухания переходного процесса.

4.5. Повторить моделирование по пунктам 4.2, 4.3 для пропорционально-интегрального регулятора с различными значениями коэффициента при интегральной составляющей и оценить влияние его величины на свойства электропривода в переходных и установившихся режимах работы.

4.6. Повторить моделирование по пунктам 4.2, 4.3 при использовании дополнительной отрицательной обратной связи по скорости с различными значениями коэффициента Кс. Сделать выводы о влиянии такой обратной связи на свойства электропривода, обратив внимание на возможность существенного повышения общего коэффициента усиления разомкнутой системы К, а, следовательно, и точности слежения без ухудшения колебательных свойств системы.

4.7. Проверить влияние на свойства электропривода положительной обратной связи по ускорению при различных значениях коэффициента  $K_a$  и  $K_c = 0$ .

## 5. Содержание отчёта

5.1. Модель системы управления (рис. 10).

5.2. Методика и результаты моделирования, их анализ.

5.3. Выводы по работе.

## 6. Контрольные вопросы

6.1. Зачем в системах управления следящих электроприводов применяют дополнительные обратные связи по первой и второй производным от выходной величины?

6.2. От чего зависят величины статической и скоростной составляющих ошибок в следящих электроприводах?

6.3. Зачем в закон регулирования следящего электропривода вводят интегральную и дифференциальную составляющие?

6.4. С какой целью в следящих электроприводах применяют комбинированный принцип управления?

#### **Литература**

1. Герман-Галкин С.Г. Компьютерное моделирование полупроводниковых систем в MATLAB 6.0. Учеб. пособие. – СПб.: КОРОНА принт, 2001.

2. Черных И.В. SIMULINK^ среда создания инженерных приложений/ Под. общ. ред. к.т.н. В.Г. Потемкина. –М.: ДИА-ЛОГ-МИФИ, 2003.

3. Гультяев А. Визуальное моделирование в среде Matlab. Учеб. курс. –СПб.: Нолидж, 2001.